# Objektorientierte Datenbanken

**die nächste Generation der Datenbanktechnologie?** 

- A. Kemper, G. Moerkotte<br>Object-Oriented Database Management: Applications in<br>Engineering and Computer Science, Prentice Hall, 1994
- **ca.** 12 kommerzielle Produkte
	- "Nischen-Dasein"
	- Konzepte wurden in Relationalen Datenbanken übernommen
	- Objekt-Relationale Dtaenbanken
- seit 1993 erster Standard (ODMG)

### Nachteile relationaler Modellierung

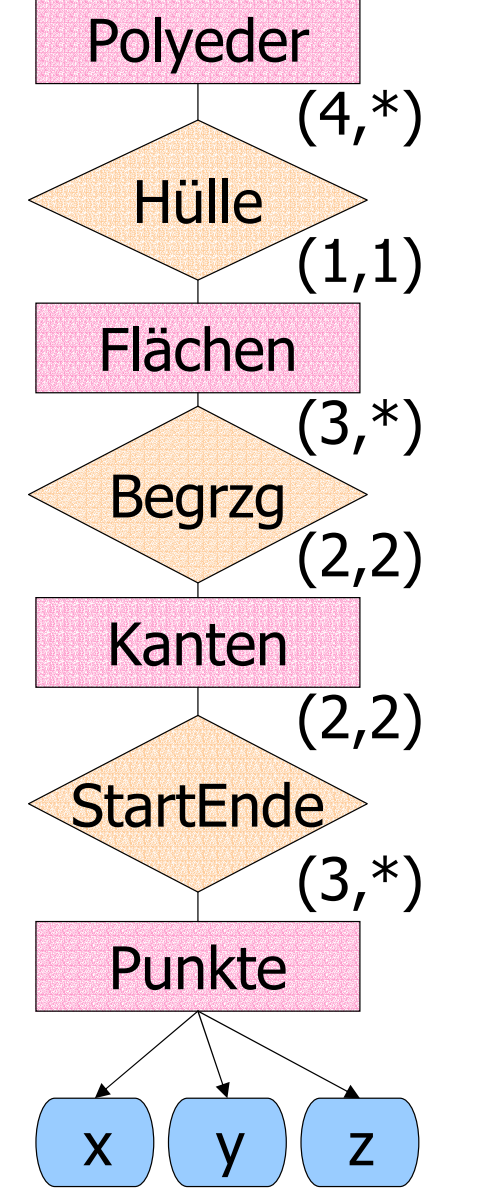

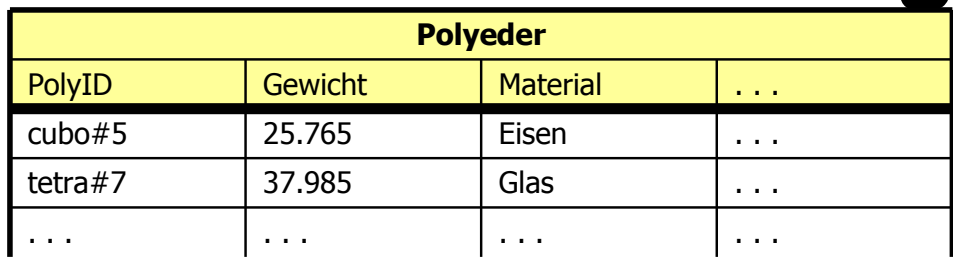

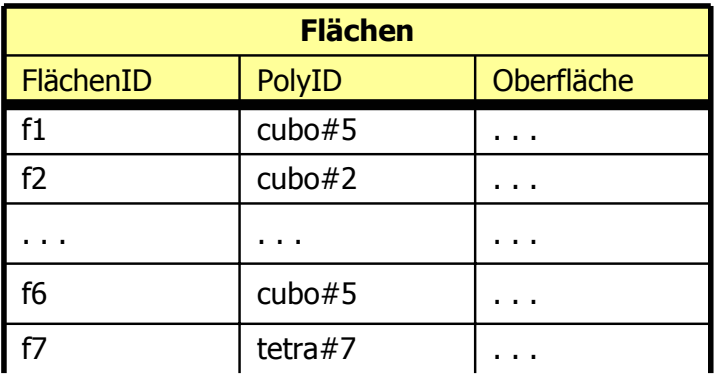

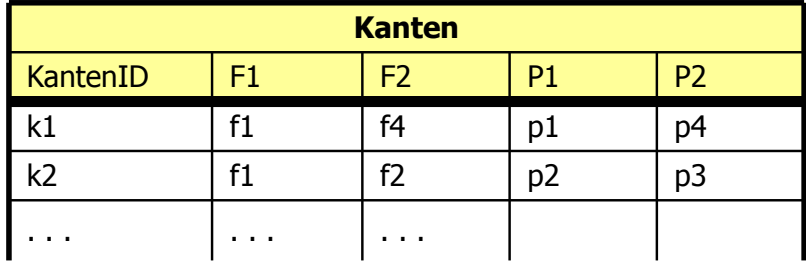

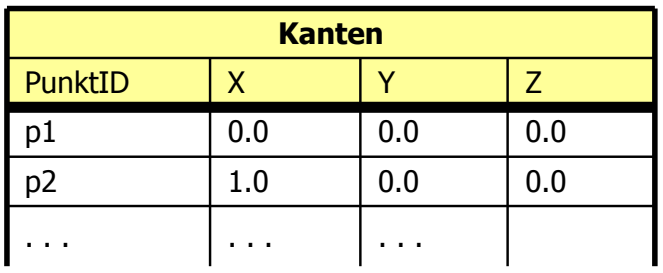

### Nachteile relationaler Modellierung

- **Segmentierung**
- Künstliche Schlüsselattribute
- **Fehlendes Verhalten**
- Externe Programmierschnittstelle

### Visualisierung des "Impedance Mismatch"

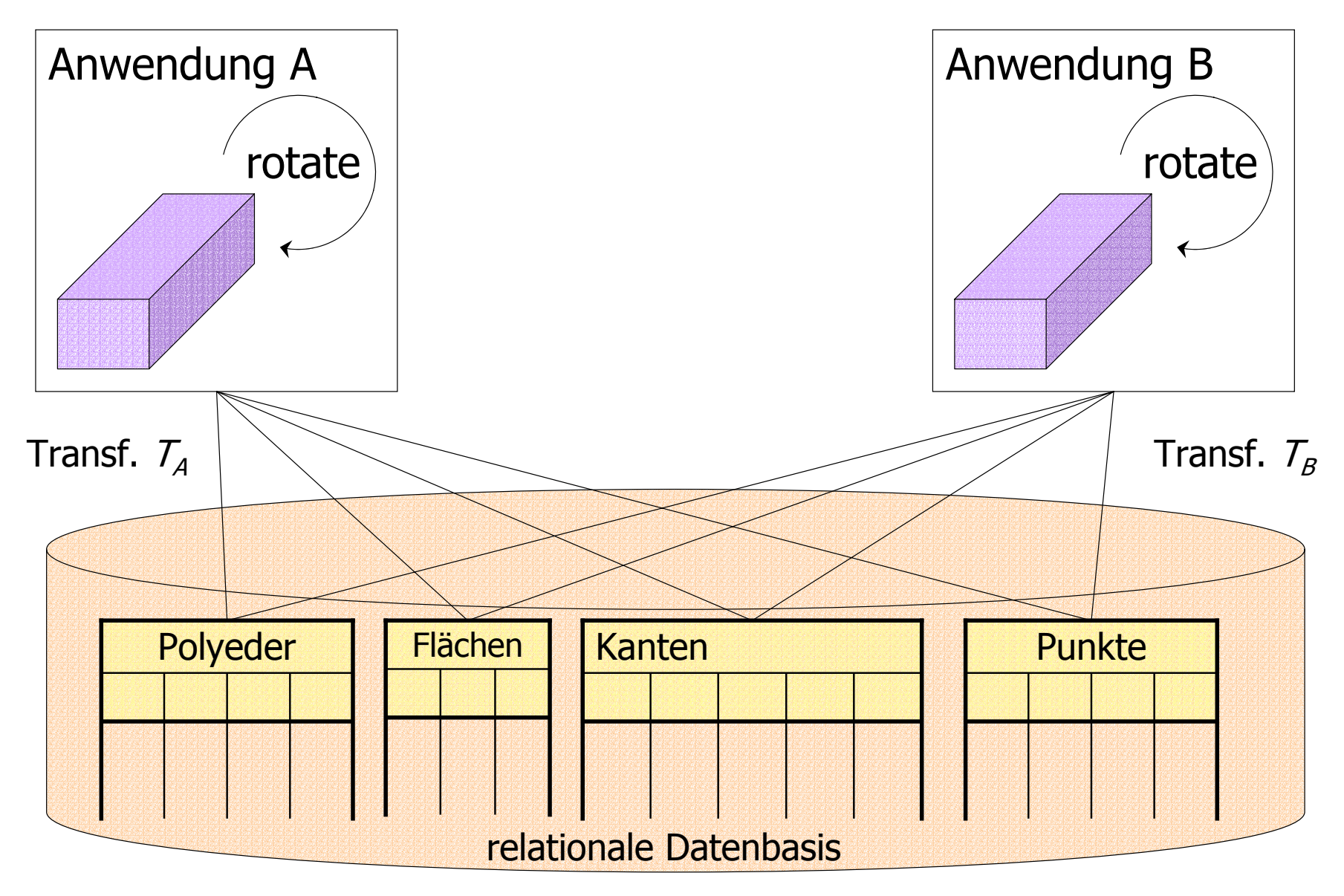

### Vorteile objektorientierter Datenmodellierung

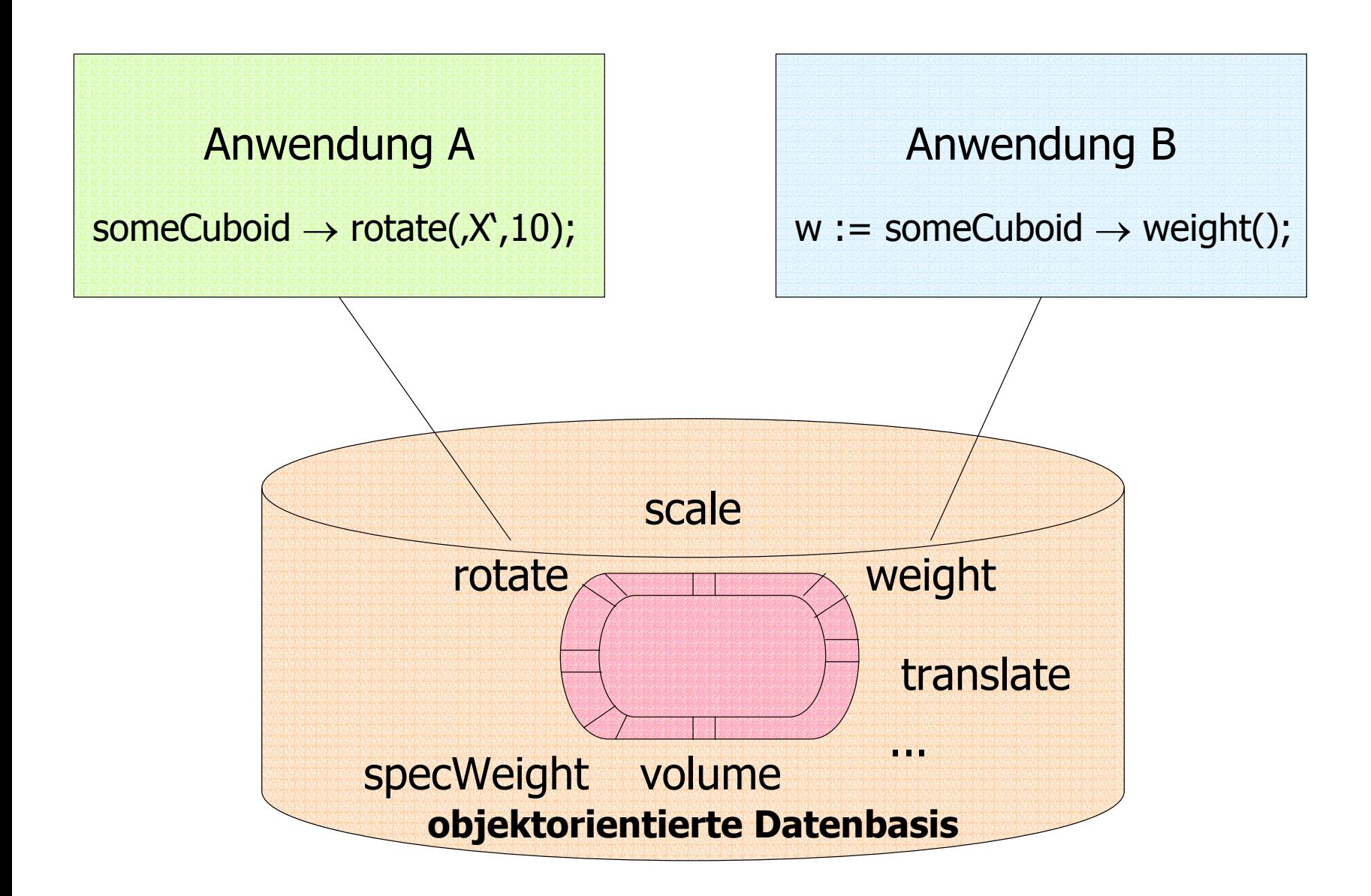

## Vorteile objektorientierter Datenmodellierung

- **•** "information hiding"/Objektkapselung
- Wiederverwendbarkeit
- **Operationen direkt in Sprache des** Objektmodells realisiert (kein Impedance Mismatch)

# ODMG-Standardisierung

### **Beteiligte**

- SunSoft (Organisator: R. Cattell)
- **Object Design**
- Ontos
- $\bullet$  O<sub>2</sub>Technology
- Versant
- **Objectivity**

#### **Reviewer**

- **Hewlett-Packard**
- Poet
- **•**Itasca
- **•** intellitic
- DEC
- **Servio**
- **Texas Instruments**

### Bestandteile des Standards

#### 1.**Objektmodell**

- 2. Object Defintion Language (ODL)
- 3. Object Query Language (OQL)
- 4. C++ Anbindung
- 5. Smalltalk Anbindung
- 6. Java Anbindung

### **Motivation der Standardisierung**

- Portabilitäts-Standard
- kein Interoperabilitäts-Standard

### Integration des ODMG-Objektmodells

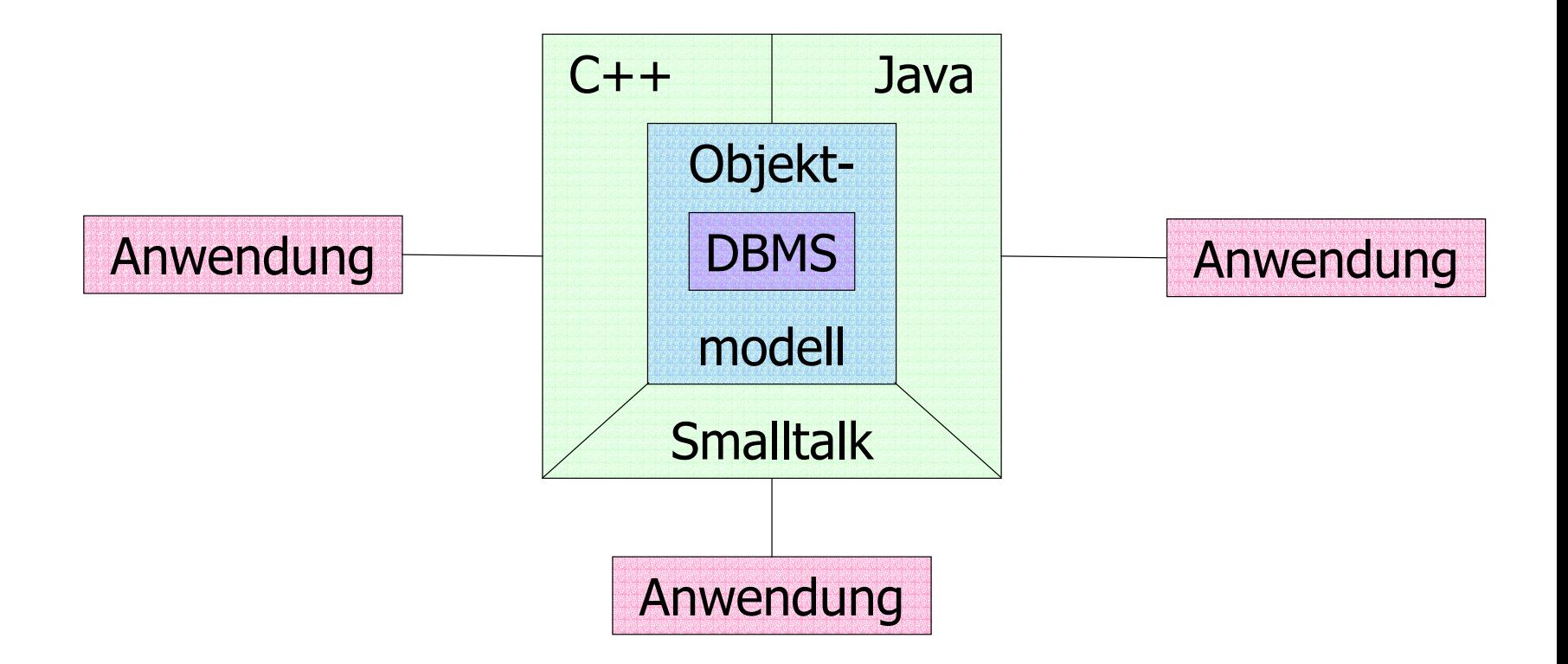

### Einige Objekte aus der Universitätswelt

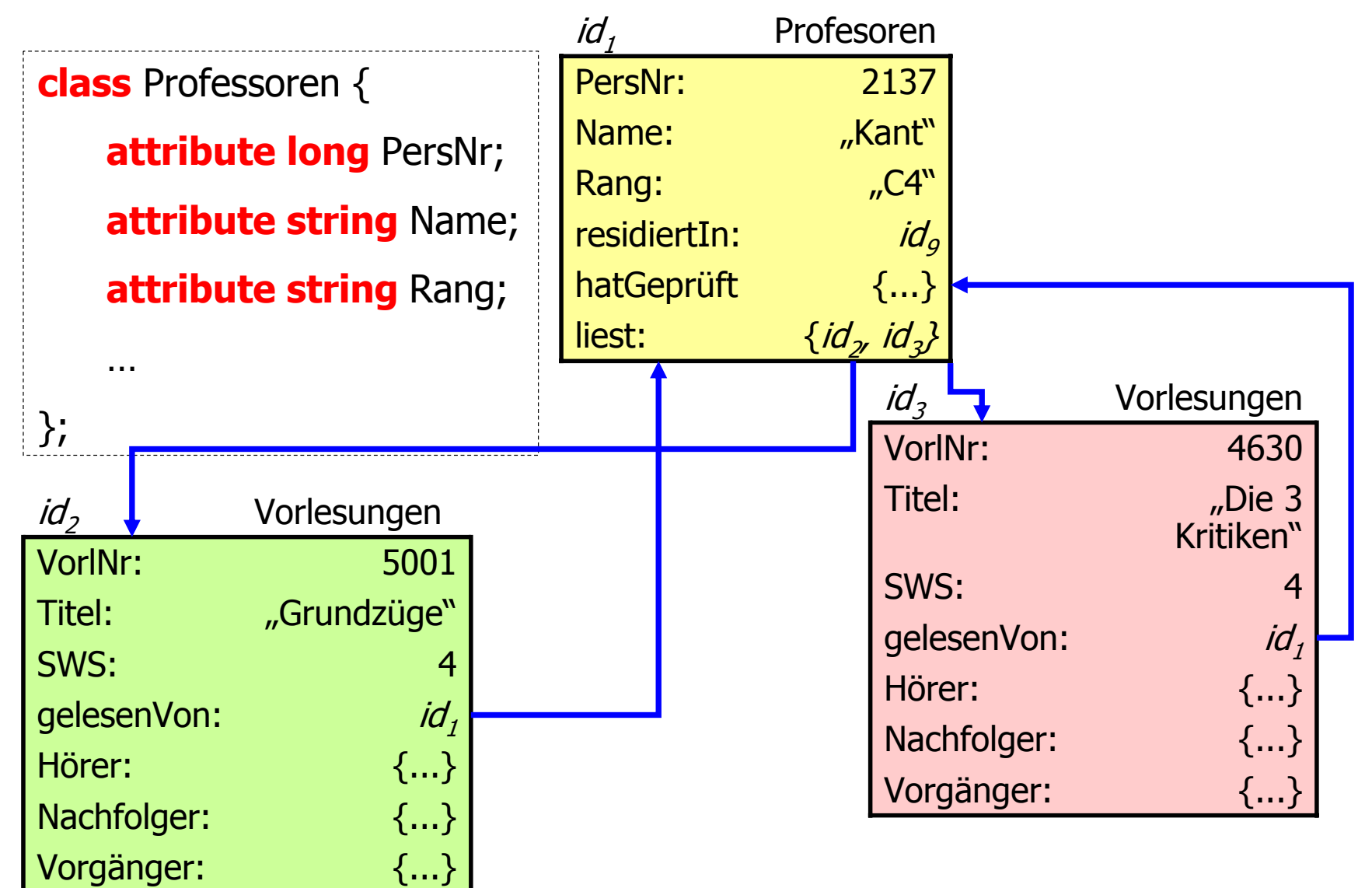

# 1 : 1-Beziehungen

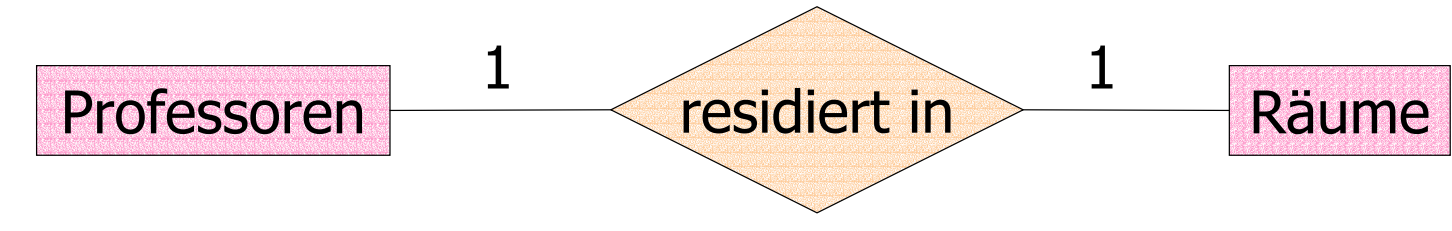

#### **class** Professoren { **attribute long** PersNr;

```
...relationship Räume resisdiertIn;
};
class Räume {
   attribute long RaumNr;
   attribute short Größe;
   ...
```
**relationship** Professoren beherbergt;

};

## Beispielausprägungen

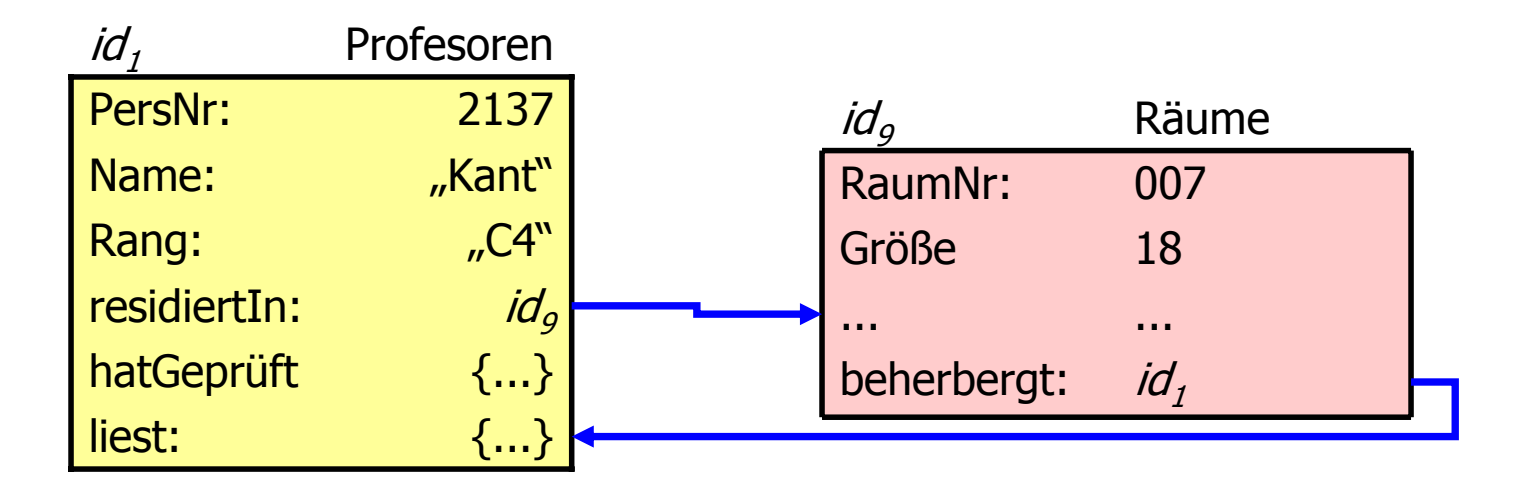

## Beispielausprägungen

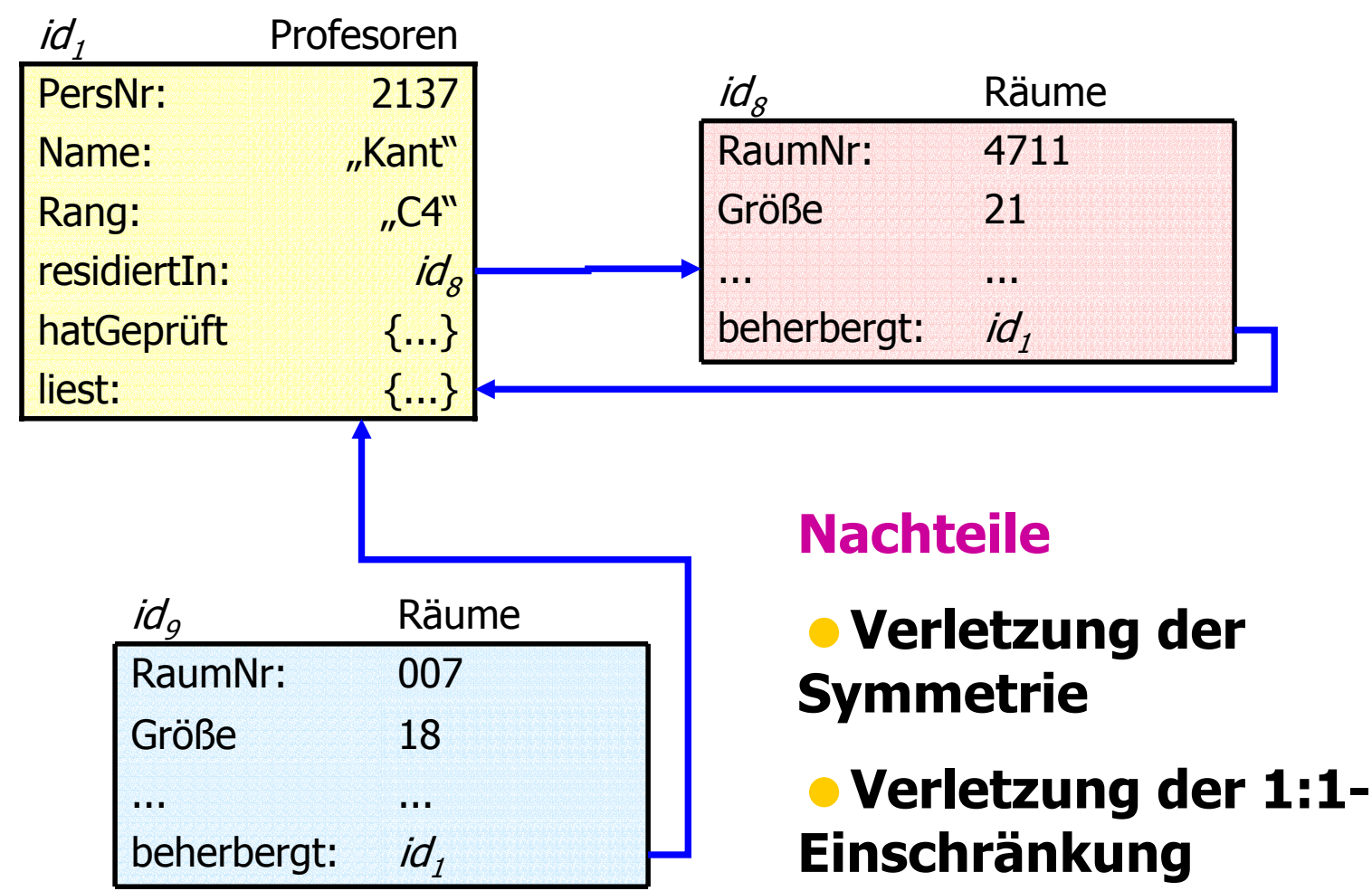

## Bessere Modellierung mit "inverse"

```
class Professoren {
   attribute long PersNr;
```
};

```
...relationship Räume residiertIn inverse Räume::beherbergt;
};
class Räume {
   attribute long RaumNr;
    attribute short Größe;
    ...
```
**relationship** Professoren beherbergt **inverse** Professoren::residiertIn

# 1 : *N*-Beziehungen

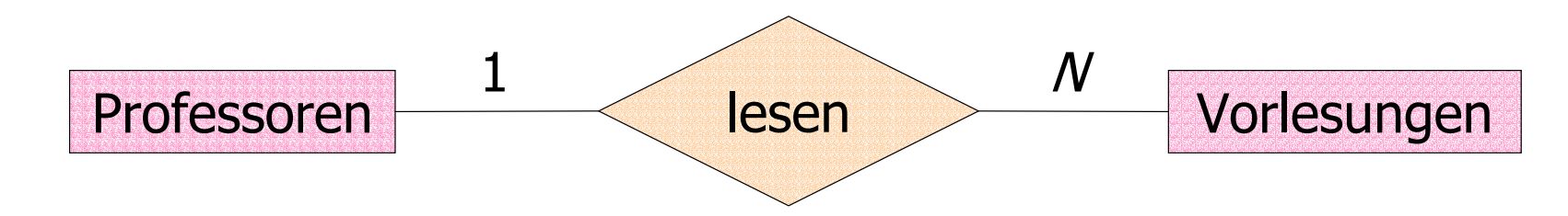

#### **class** Professoren {

```
...relationship set(Vorlesungen) liest inverse Vorlesungen::gelesenVon;
};
class Vorlesungen {
    ...relationship Professoren gelesenVon inverse Professoren::liest;
};
```
## *N* : *M*-Beziehungen

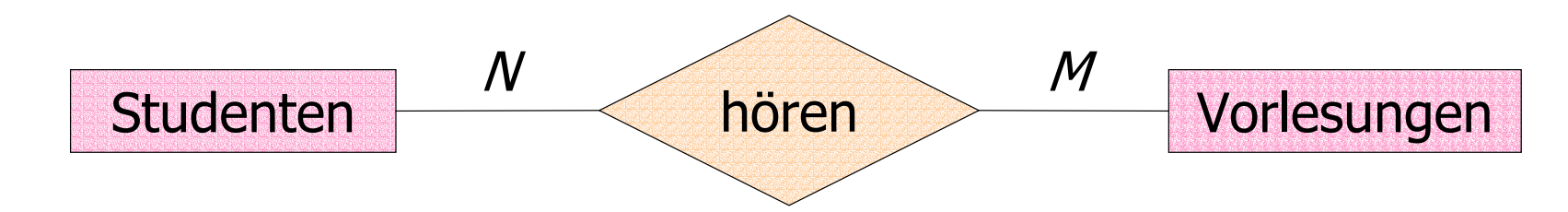

```
class Studenten {
```

```
...relationship set(Vorlesungen) hört inverse Vorlesungen::Hörer;
};
class Vorlesungen {
 ...relationship set(Studenten) Hörer inverse Studenten::hört;
};
```
# Rekursive *N* : *M*-Beziehungen

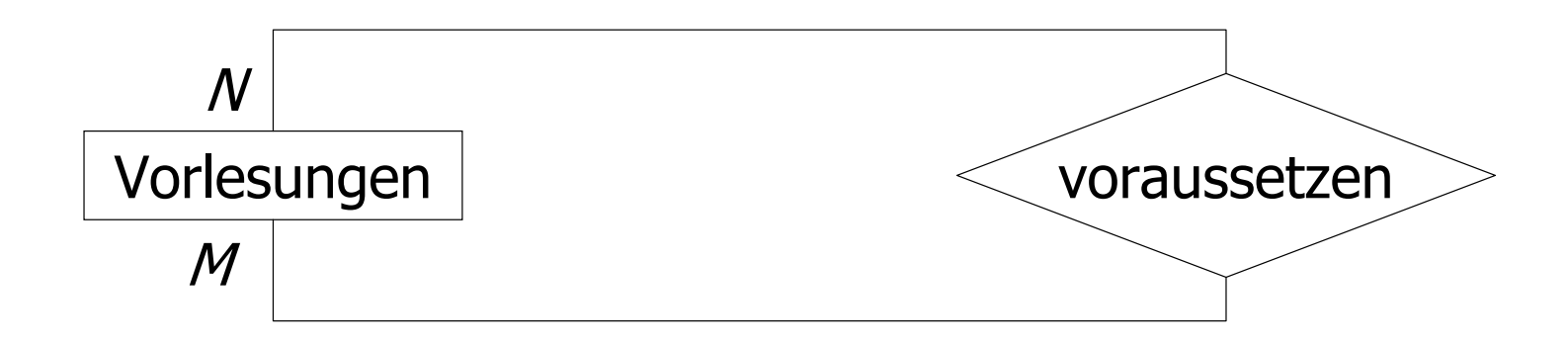

**class** Vorlesungen {

```
...relationship set(Vorlesungen) Vorgänger inverse Vorlesungen::Nachfolger;
 relationship set(Vorlesungen) Nachfolger inverse Vorlesungen::Vorgänger;
};
```
## Ternäre Beziehungen

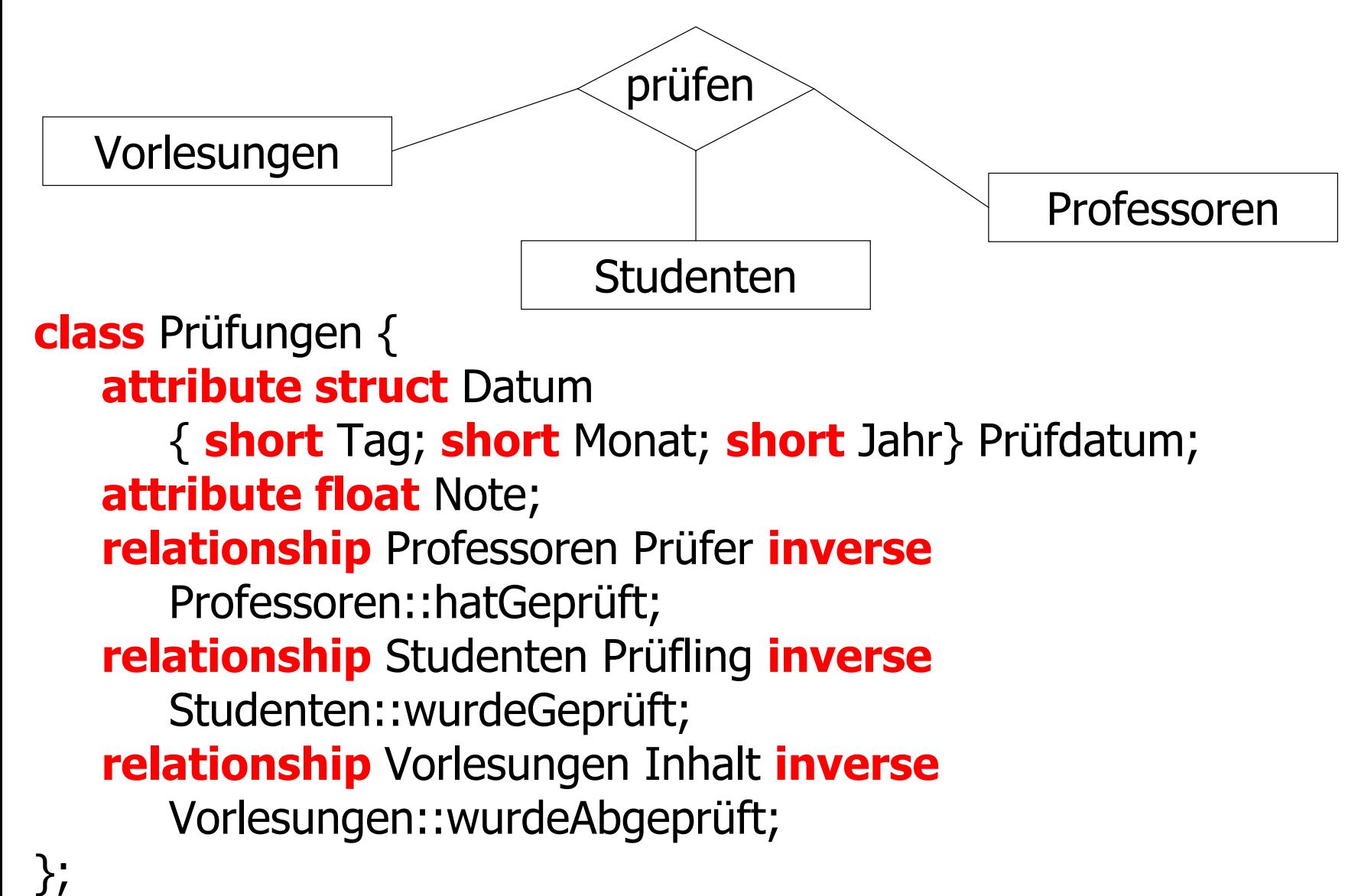

### Vervollständigtes Universitäts-Schema

```
class Professoren {
    attribute long PersNr;
    attribute string Name;
    attribute string Rang:
    relationship Räume residiertIn inverse Räume::beherbergt;
    relationship set(Vorlesungen) liest inverse Vorlesungen::gelesenVon
    relationship set(Prüfungen) hatGeprüft inverse Prüfungen::Prüfer;
};
class Vorlesungen {
    attribute long VorlNr;
    attribute string Titel;
    attribute short SWS;
    relationship Professoren gelesenVon
    inverse Professoren::liest;
    relationship set(Studenten) Hörer inverse Studenten::hört;
    relationship set(Vorlesungen) Nachfolger inverse Vorlesungen::Vorgänger;
    relationship set(Vorlesungen) Vorgänger inverse Vorlesungen::Nachfolger;
    relationship set(Prüfungen) wurdeAbgeprüft inverse Prüfungen::Inhalt;
};
class Studenten {
    ...relationship set(Prüfungen) wurdeGeprüft inverse Prüfungen::Prüfling;
```
};

#### Modellierung von Beziehungen im Objektmodell

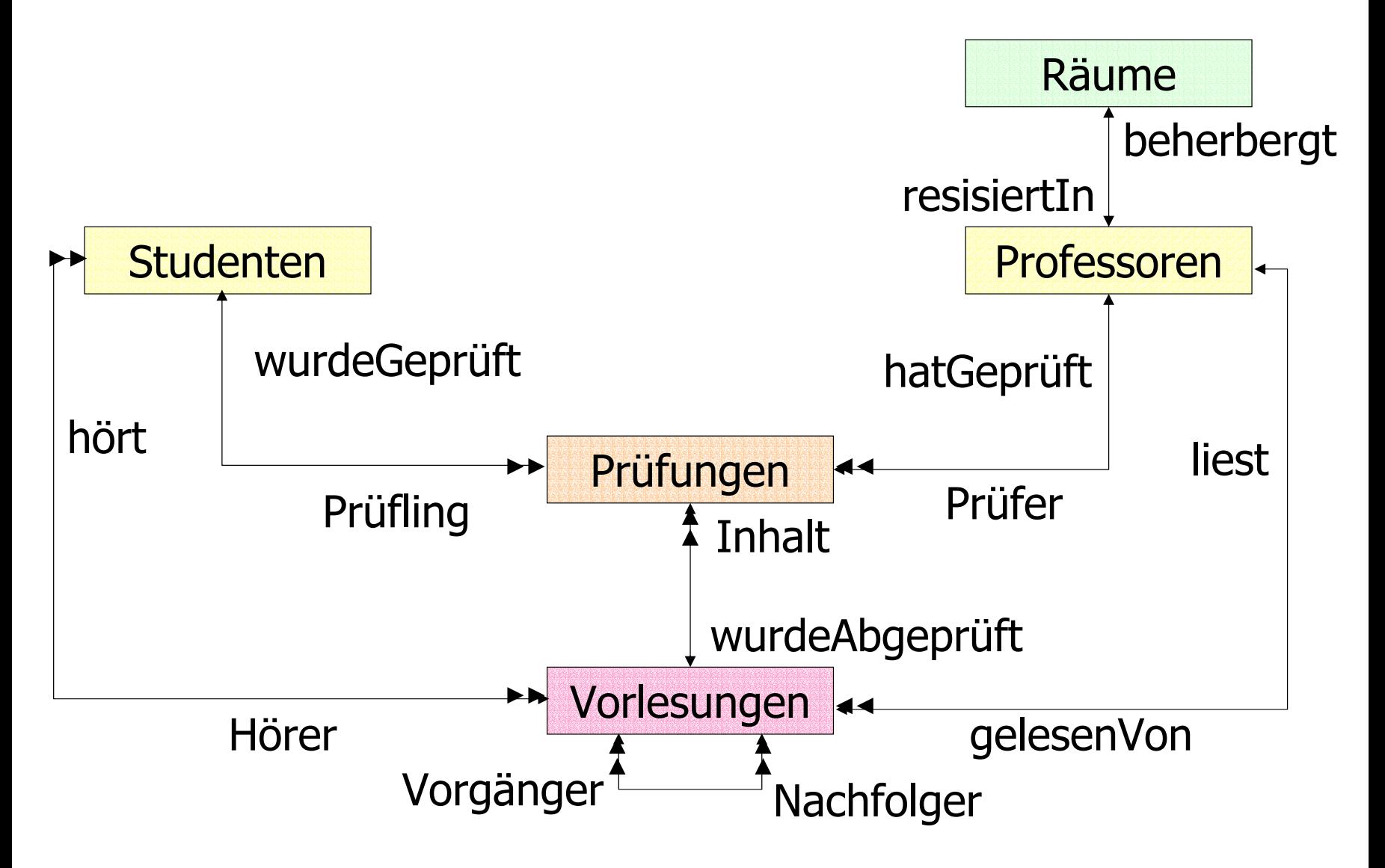

### Einige Objekte aus der Universitätswelt

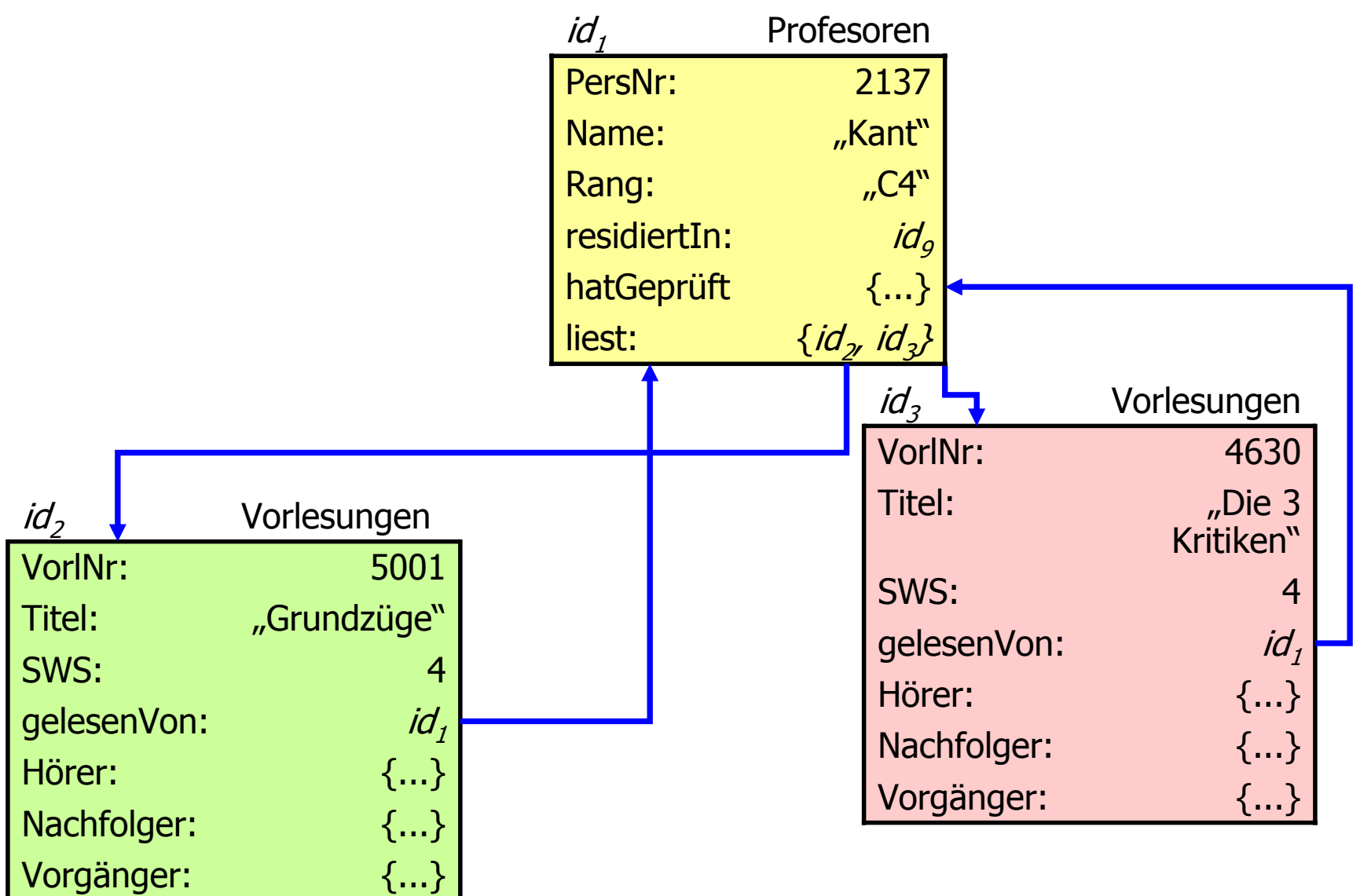

## Eigenschaften von Objekten

#### **• Im objektorientierten Modell hat ein** Objekt drei Bestandteile:

- Identität
- -Typ
- Wert/Zustand

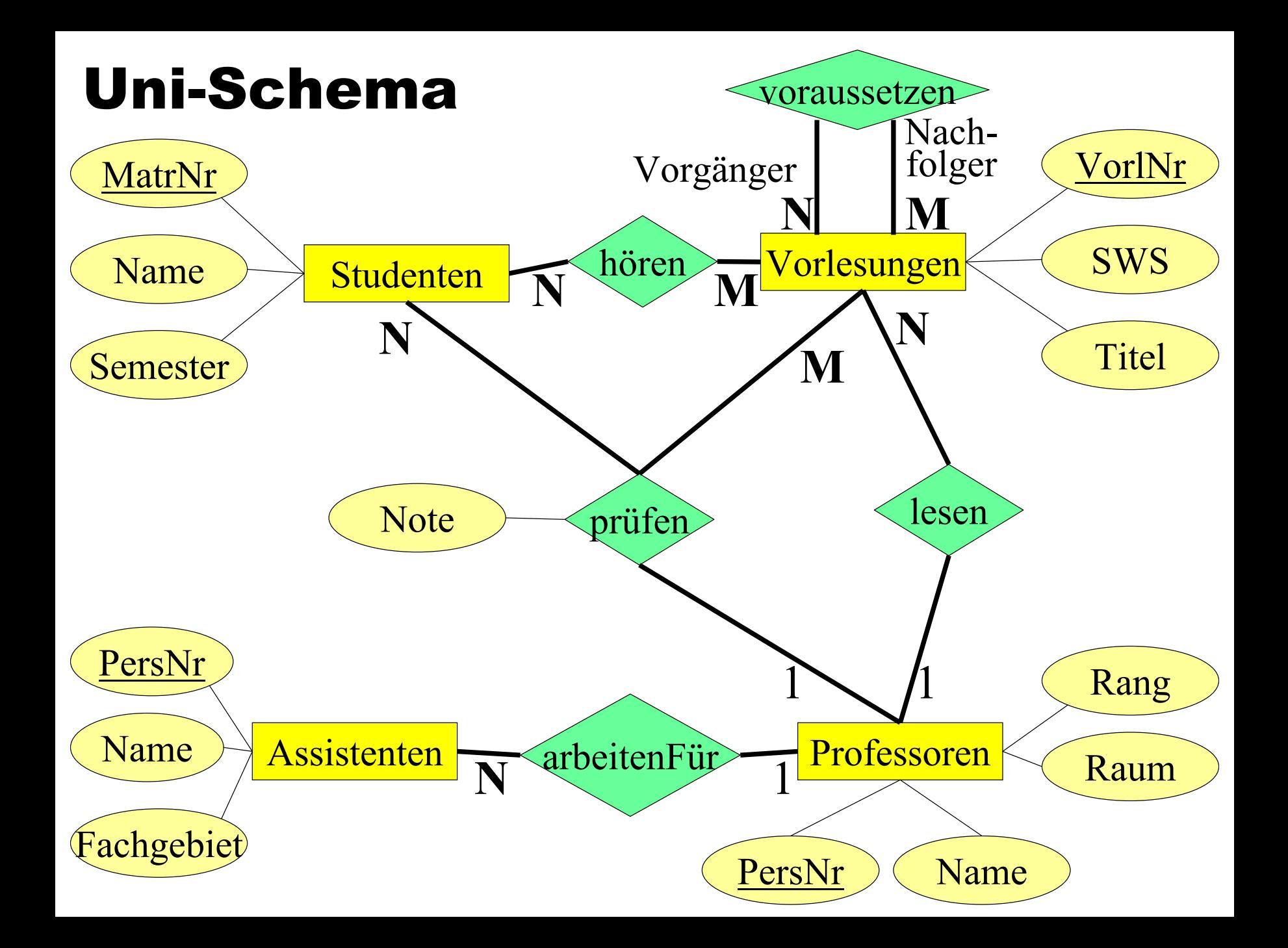

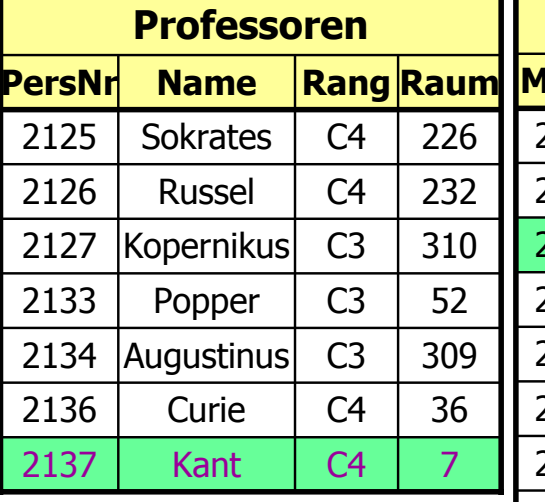

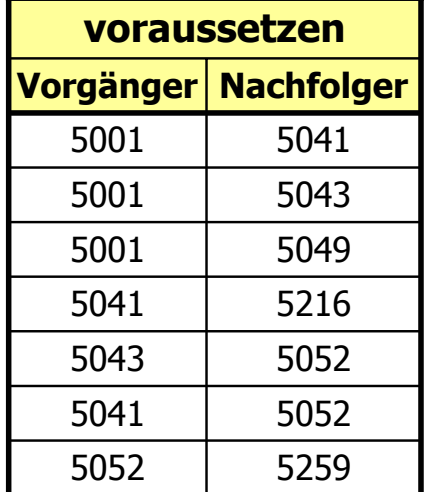

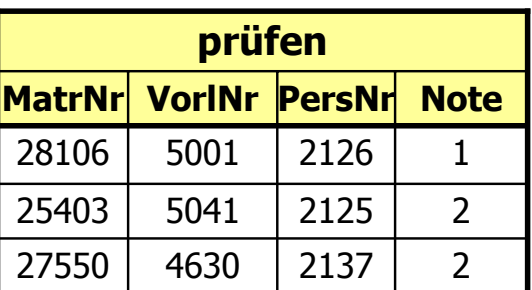

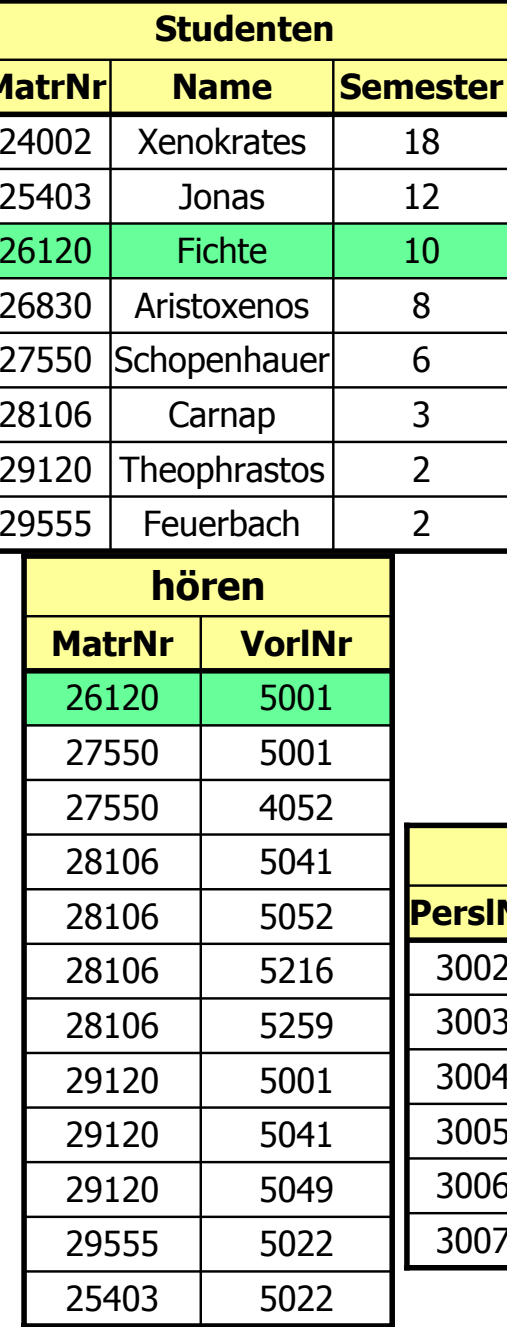

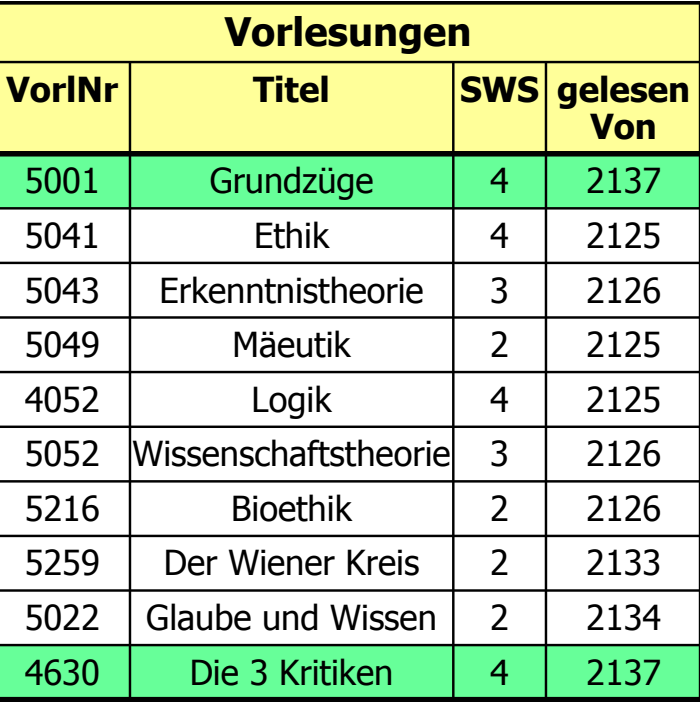

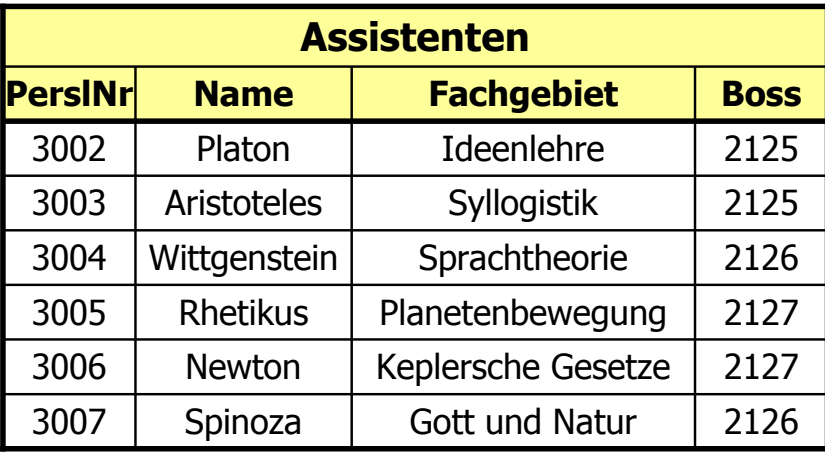

### Einige Objekte aus der Universitätswelt

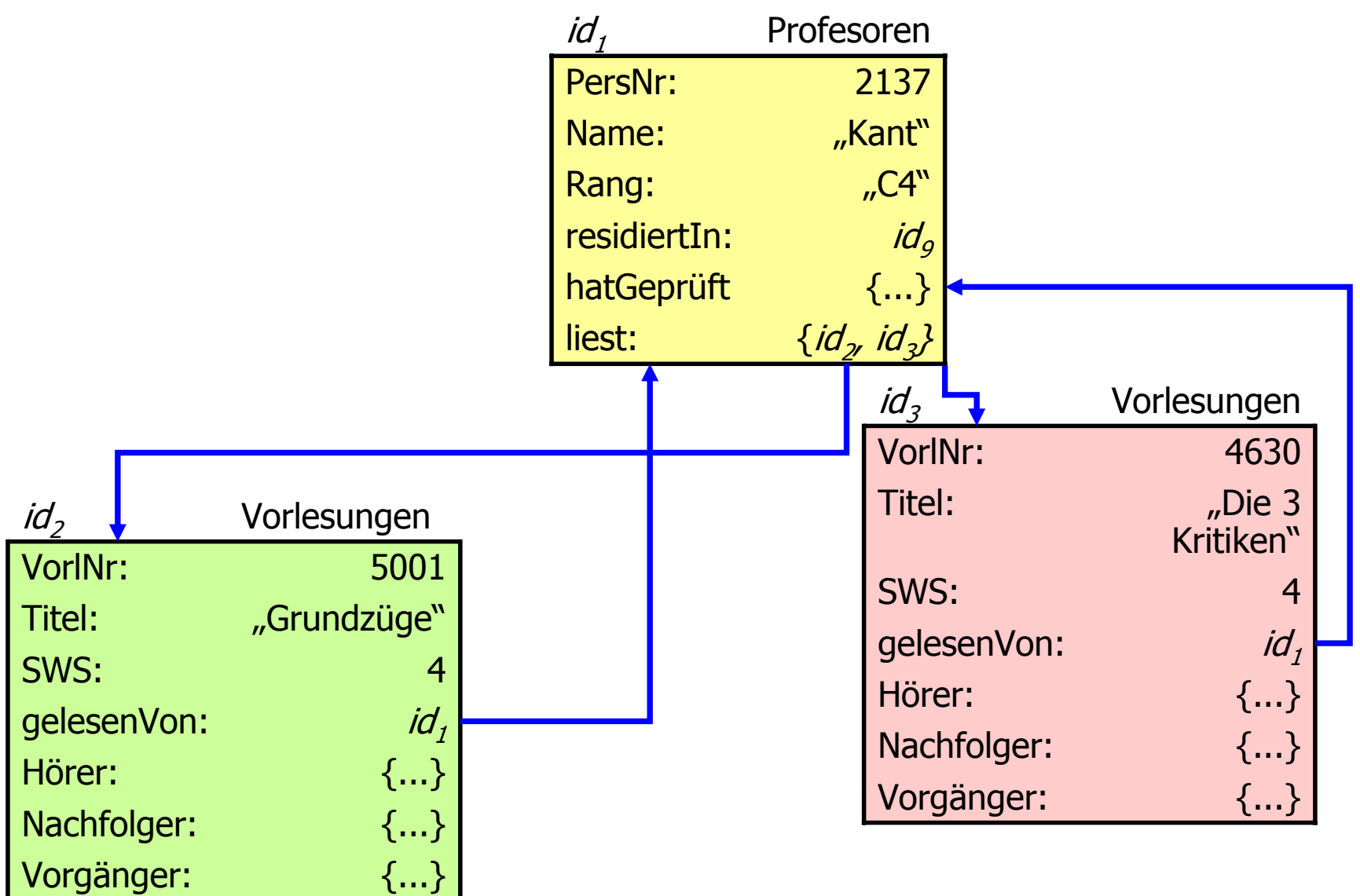

# Objekt-Identität

- Das wesentliche Charakteristikum objekt-orientierter Datenmodellierung
- Verweise werden über die OID realisiert
- **Zwei Realisierungsformen** 
	- Physische OIDs
		- **Enthalten den Speicherort des Objekts**
		- Im wesentlichen entsprechen diese den Tupel IDentifikatoren (TIDs)
	- Logische OIDs
		- Unabhängig vom Speicherort der Objekte
		- D.h. Objekte können verschoben werden
		- Indirektion über eine "Mapping"-Struktur
			- B-Baum
			- Hash-Tabelle
			- Direct Mapping

# Realisierung physischer OIDs

**OIDs** 

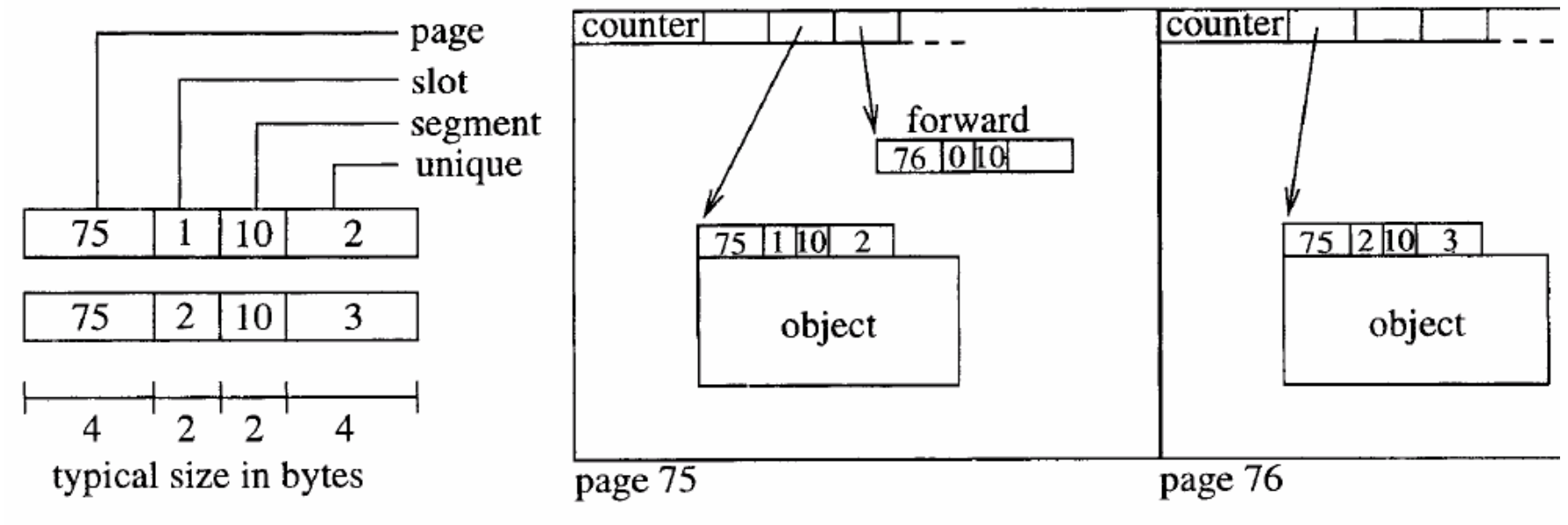

### Drei Realisierungstechniken für logische OIDs

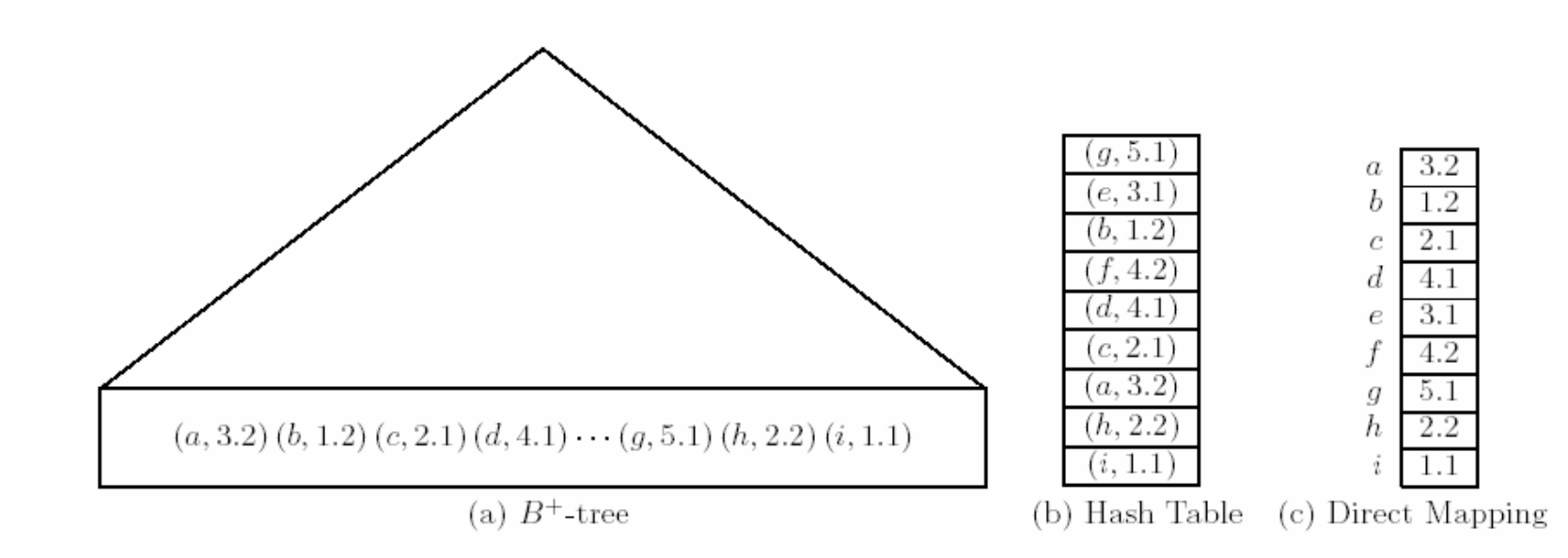

Fig. 2. Mapping techniques

### Typeigenschaften: Extensionen und Schlüssel

**class** Studenten (**extent** AlleStudenten **key** MatrNr) { **attribute long** MatrNr; **attribute string** Name; **attribute short** Semester; **relationship set**(Vorlesungen) hört **inverse** Vorlesungen::Hörer; **relationship set**(Prüfungen) wurdeGeprüft **inverse** Prüfungen::Prüfling; };

### Modellierung des Verhaltens: **Operationen**

#### **Operationen um ...**

- **Objekte zu erzeugen (instanziieren) und zu initialisieren,**
- **die für Klienten interessanten Teile des Zustands der** Objekte zu erfragen,
- legale und konsistenzerhaltende Operationen auf diesen Objekten auszuführen und letztendlich
- die Objekte wieder zu zerstören.

### Modellierung des Verhaltens: Operationen II

#### **Drei Klassen von Operationen:**

- Beobachter (engl. observer) :
	- o oft auch Funktionen genannt
	- Objektzustand "erfragen"
	- Beobachter-Operationen haben keinerlei objektändernde Seiteneffekte

#### Mutatoren:

- Änderungen am Zustand der Objekte.
- Einen Objekttyp mit mindestens einer Mutator-Operation bezeichnet man als *mutierbar*.
- Objekte eines Typs ohne jegliche Mutatoren sind unveränderbar (engl. immutable).
- **Unveränderbare Typen bezeichnet man oft als Literale oder** Wertetypen.

### Modellierung des Verhaltens: Operationen III

#### Konstruktoren und Destruktoren:

- Erstere werden verwendet, um neue Objekte eines bestimmten Objekttyps zu erzeugen.
- **Instanziierung**
- Der Destruktor wird dazu verwendet, ein existierendes Objekt auf Dauer zu zerstören
- Konstruktoren werden sozusagen auf einem Objekttyp angewandt, um ein neues Objekt zu erzeugen.
- Destruktoren werden dem gegenüber auf existierende Objekte angewandt und können demnach eigentlich auch den Mutatoren zugerechnet werden.

### Klassen-Definition von Operationen in ODL

Man spezifiziert

- **den Namen der Operation;**
- **die Anzahl und die Typen der Parameter;**
- **den Typ des Rückgabewerts der Operation;**
- eine eventuell durch die Operationsausführung ausgelöste Ausnahmebehandlung (engl. exception handling).

# Klassen-Definition von Operationen **Beispiel-Operationen** in ODL

```
class Professoren {
```
...

};

```
exception hatNochNichtGeprüft \{\};
exception schonHöchsteStufe {};
```

```
float wieHartAlsPrüfer() raises (hatNochNichtGeprüft);
void befördert() raises (schonHöchsteStufe);
```
#### **Aufruf der Operationen**

im Anwendungsprogramm: in OQL: meinLieblingsProf→befördert(); **select** p.wieHartAlsPrüfer()

**from** p **in** AlleProfessoren **where** p.Name = "Curie";

# Vererbung und Subtypisierung

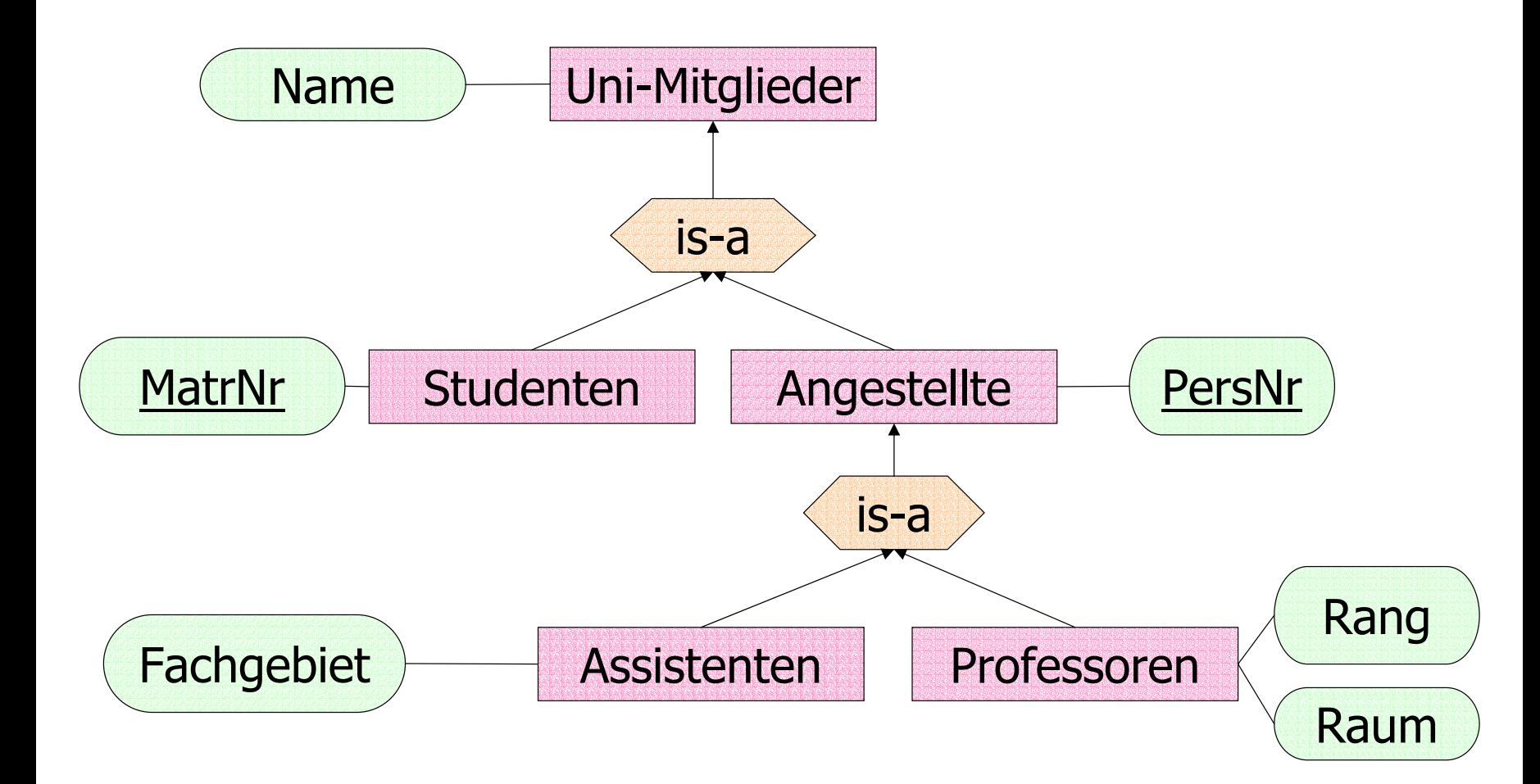

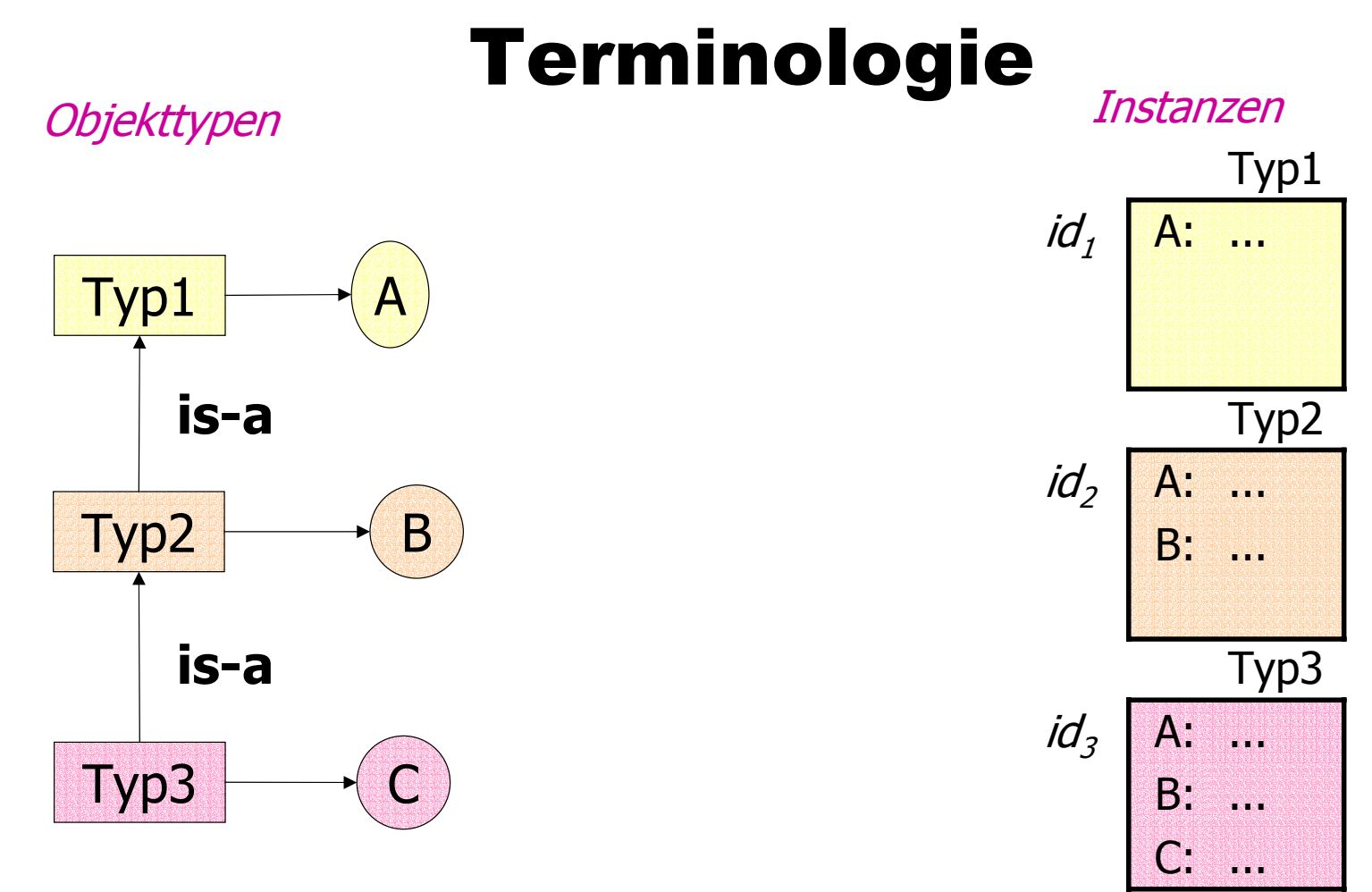

### • Untertyp / Obertyp

- Instanz eines Untertyps gehört auch zur Extension des **Obertyps**
- Vererbung der Eigenschaften eines Obertyps an den Untertyp

## Darstellung der Subtypisierung

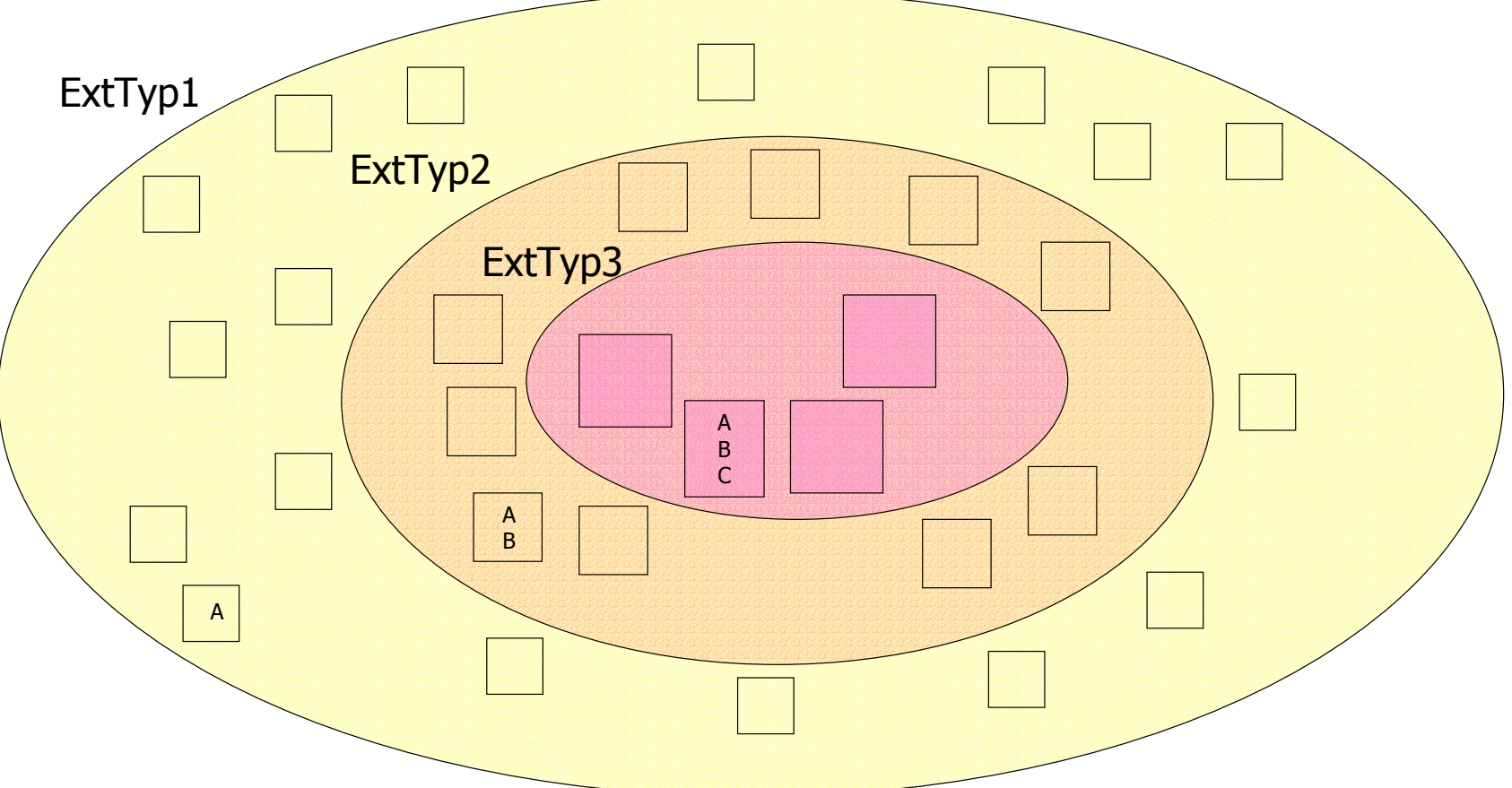

- Inklusionspolymorphismus
- **Subtituierbarkeit** 
	- Eine Untertyp-Instanz ist überall dort einsetzbar, wo eine Obertyp-Instanz gefordert ist.

#### Abstrakte Typhierarchie bei Einfach-Vererbung

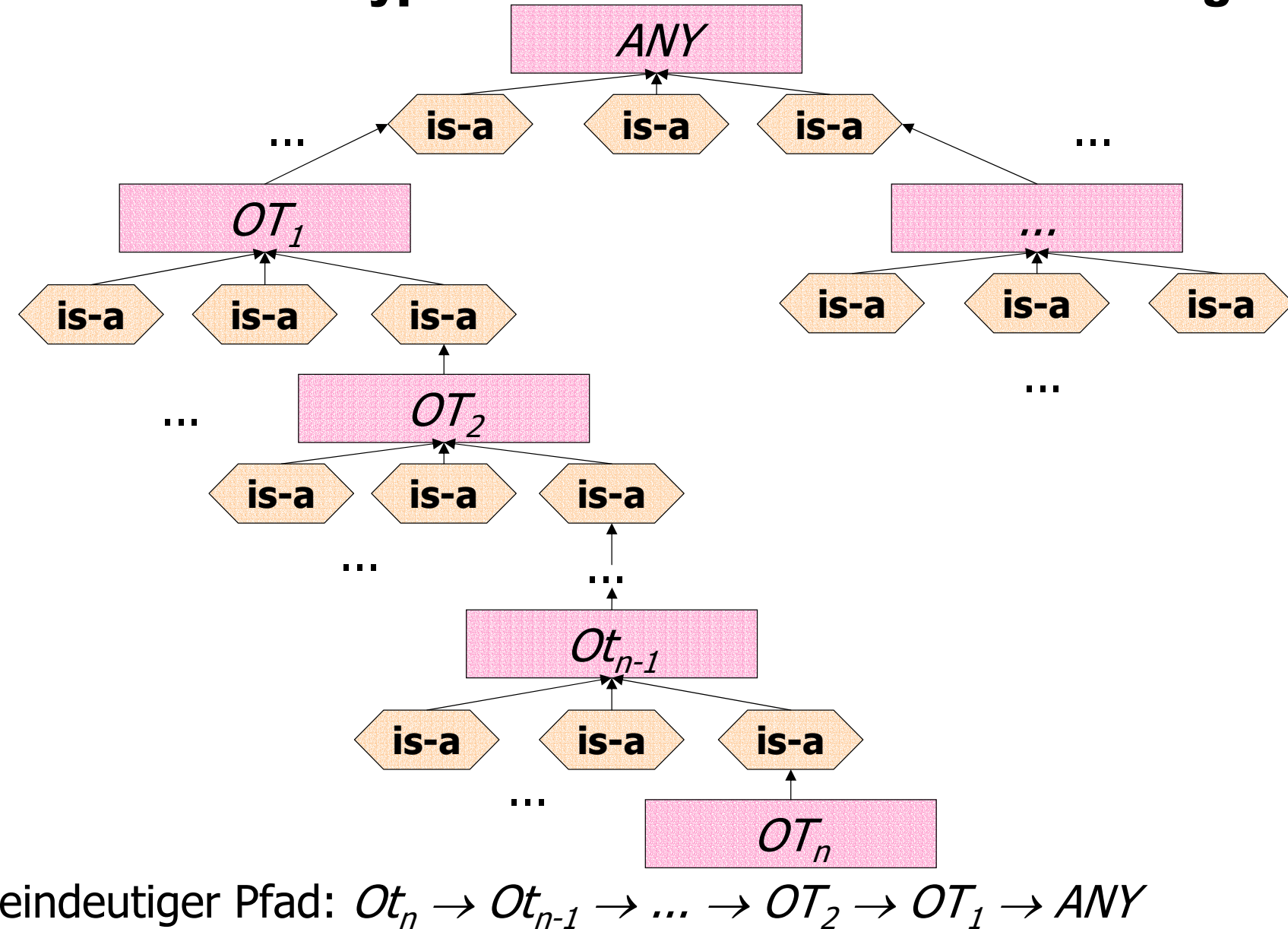

# Vererbung von Eigenschaften

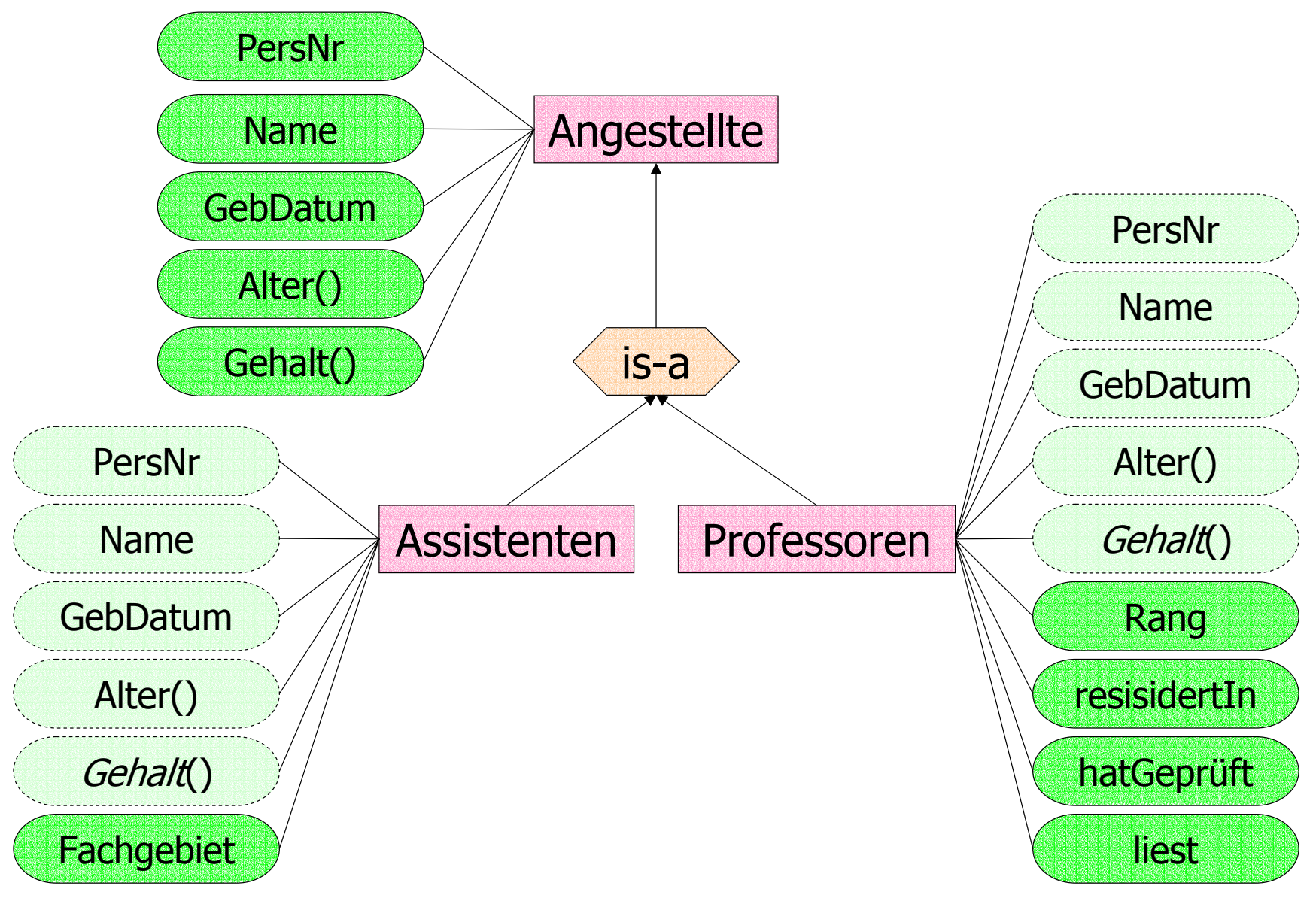

### Interface-Definition in ODL

```
class Angestellte (extent AlleAngestellte) {
   attribute long PersNr;
   attribute string Name;
   attribute date GebDatum;
   short Alter();
   long Gehalt();
```

```
};
```
**class** Assistenten **extends** Angestellte (**extent** AlleAssistenten) { **attribute string** Fachgebiet;

};

**class** Professoren **extends** Angestellte (**extent** AlleProfessoren) { **attribute string** Rang; **relationship** Räume residiertIn **inverse** Räume::beherbergt; **relationship set**(Vorlesungen) liest **inverse** Vorlesungen::gelesenVon; **relationship set**(Prüfungen) hatGeprüft **inverse** Prüfungen::Prüfer;

# Darstellung der Extensionen

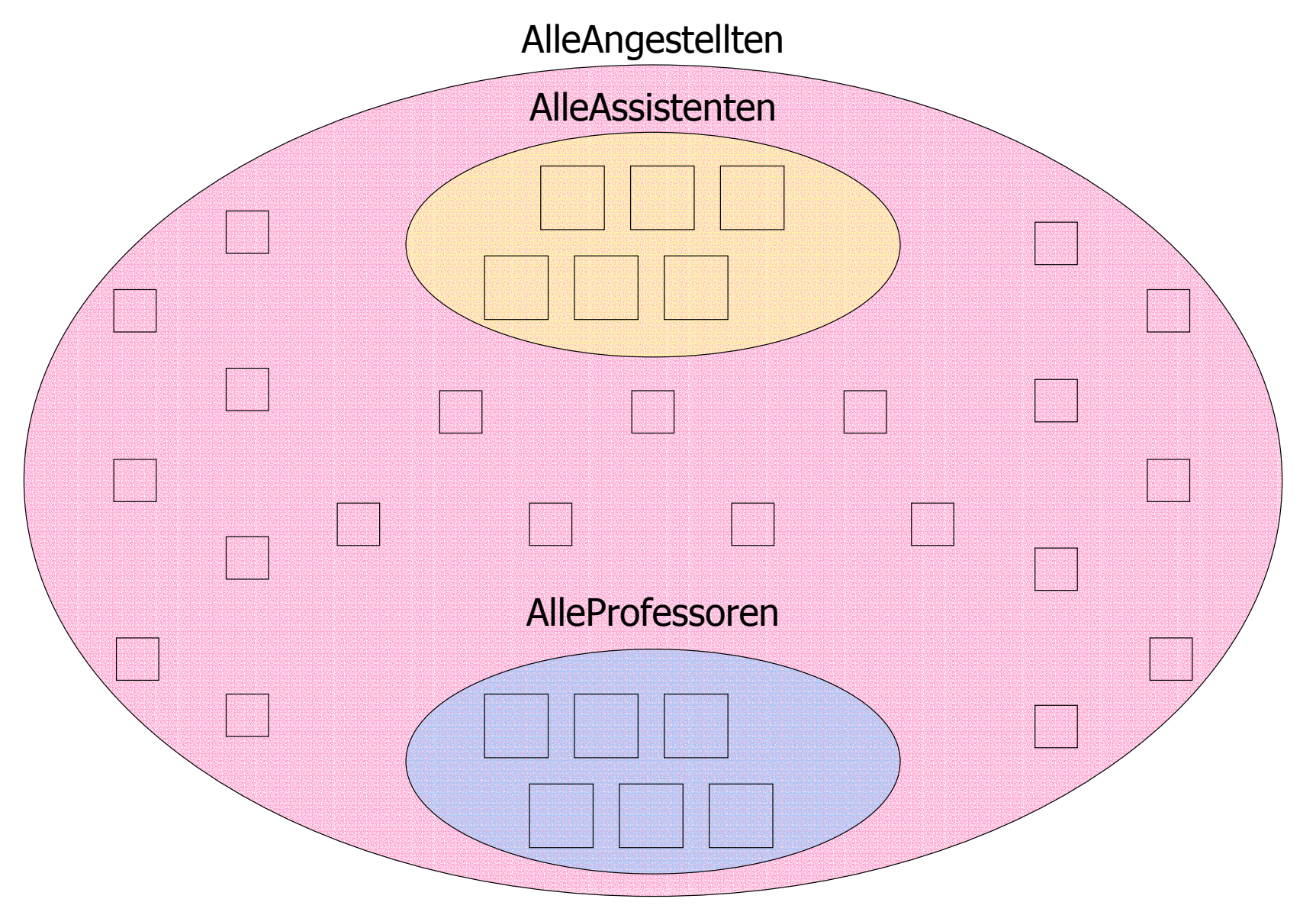

## Verfeinerung und spätes Binden

**• Die Extension** *AlleAngestellten* **mit (nur) drei Objekten** AlleAngestellten: {*id<sub>1</sub>, id<sub>11</sub>, id<sub>7</sub>}* 

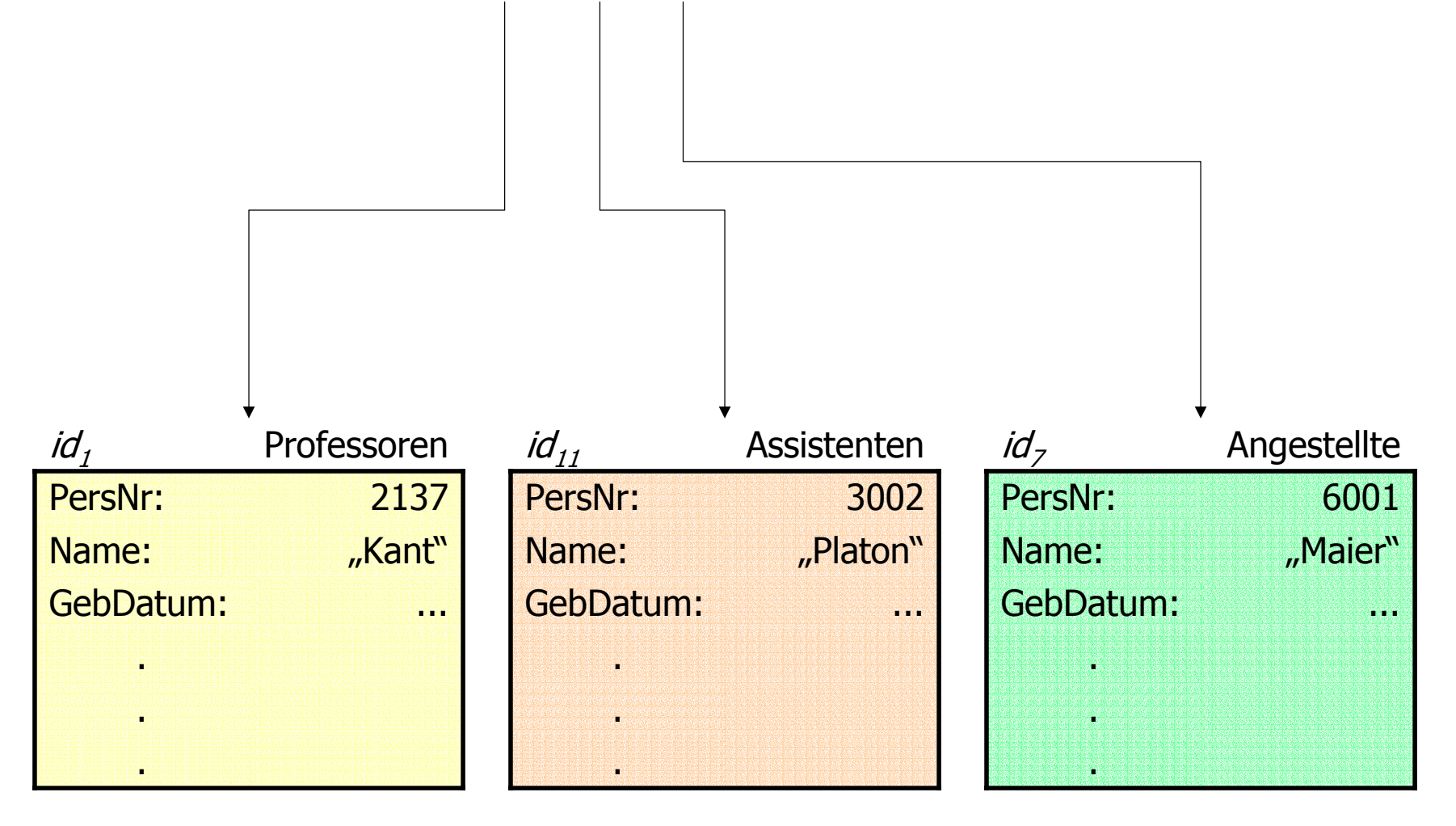

## Verfeinerung (Spezialisierung) der Operation Gehalt

- *Angestellte* erhalten:  $2000 + (Alter() 21) * 100$
- *Assistenten* bekommen: 2500 + (Alter() 21) \* 125
- *Professoren* erhalten: 3000 + (Alter() 21) \* 150 **select sum**(a.Gehalt()) **from** <sup>a</sup>**in** AlleAngestellten
- **•** für das Objekt *id<sub>1</sub>* wird die *Professoren*-spezifische *Gehalts*-Berechnung durchgeführt,
- **•** für das Objekt *id<sub>11</sub>* die *Assistenten*-spezifische und
- **•** für das Objekt *id<sub>7</sub>* die allgemeinste, also *Angestellten*spezifische Realisierung der Operation Gehalt gebunden.

# Graphik: Mehrfachvererbung

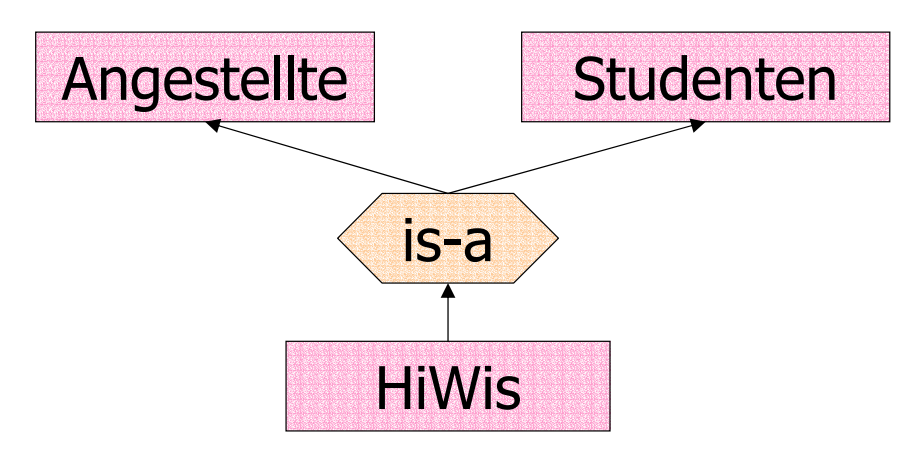

**o** geht so in ODMG nicht

+ erbt

- **e** eine Klasse kann nur von einer Klasse erben
- $\bullet$  sie kann aber auch mehrere Interfaces implementieren à la Java

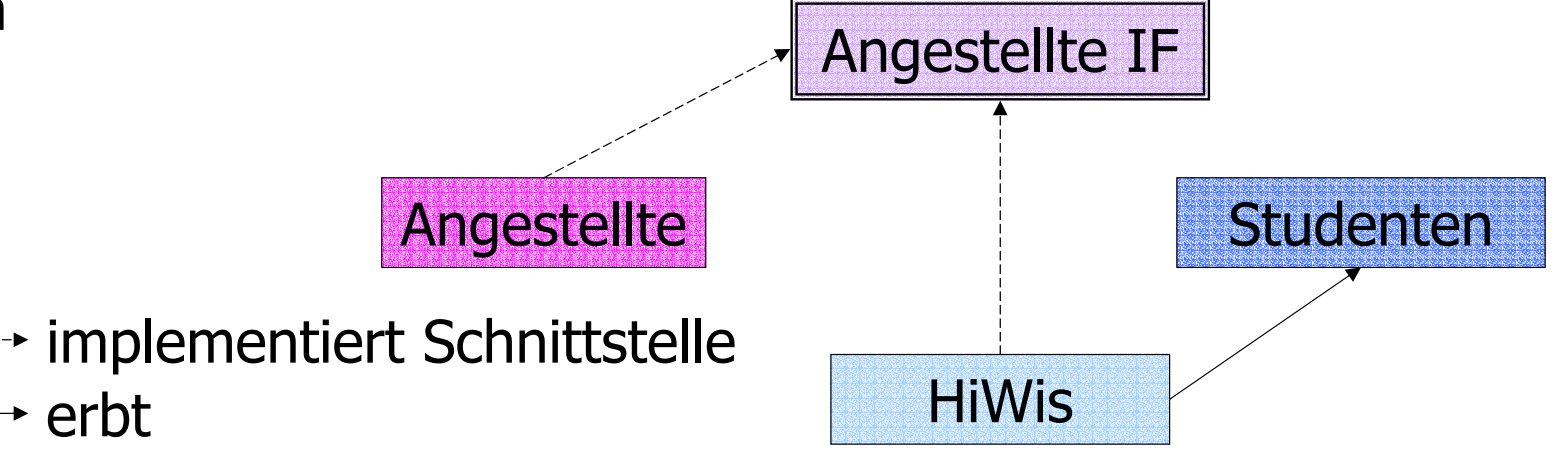

### Interface- / Klassendefinition in ODL

**class** HiWis **extends** Studenten, Angestellte (**extent** AlleHiWis) { **attribute short** Arbeitsstunden;

```
};
```
...

```
interface AngestellteIF {
    short Alter();
   long Gehalt();
```

```
};
```
**class** HiWis **extends** Studenten : AngestellteIF (**extent** AlleHiWis) { **attribute long** PersNr; **attribute date** Gebdatum; **attribute short** Arbeitsstunden;

### Die Anfragesprache OQL

#### **Einfache Anfragen**

**• finde die Namen der C4-Professoren** 

**select** p.Name **from** p **in** AlleProfessoren **where** p.Rang = "C4";

Generiere Namen- und Rang-Tupel der C4-Professoren

**select struct**(n: p.Name, r: p.Rang) **from** p **in** AlleProfessoren **where** p.Rang = "C4";

#### **Geschachtelte Anfragen und Partitionierung**

**select struct**(n: p.Name, a: **sum** (**select** v.SWS **from** <sup>v</sup>**in** p.liest)) **from** p **in** Alle Professoren **where avg** (**select** v.SWS **from** <sup>v</sup>**in** p.liest) > 2;

## Pfadausdrücke in OQL-Anfragen

**select** s.Name**from** <sup>s</sup>**in** AlleStudenten, v **in** s.hört where v.gelesenVon.Name = "Sokrates";

Visualisierung des Pfadausdruckes

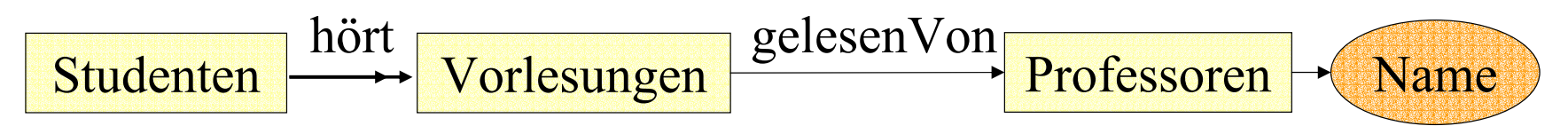

#### ein längerer Pfadausdruck

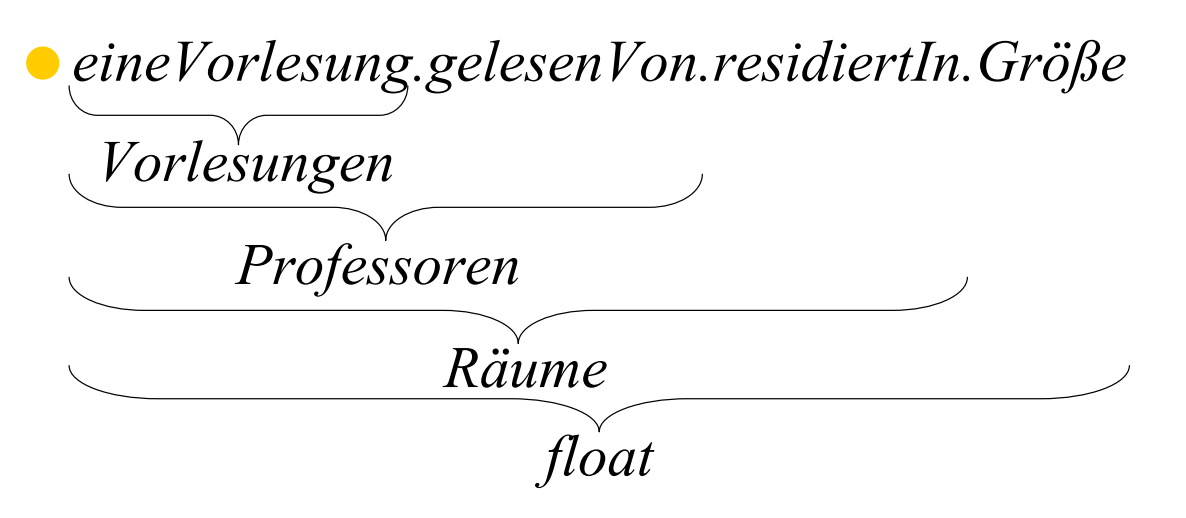

## Erzeugung von Objekten

Vorlesungen(VorlNr: 5555, Titel: "Ethik II", SWS: 4, gelesenVon: (

**select** p **from** p **in** AlleProfessoren **where** p.Name = "Sokrates" ));

### **Operationsaufruf in OQL-Anfragen**

**select** a.Name**from** <sup>a</sup>**in** AlleAngestellte **where** a.Gehalt() > 100.000;

# Programmiersprachen-Anbindung

#### Entwurfsentscheidung

#### Entwurf einer neuen Sprache

- eleganteste Methode,
- hoher Realisierungsaufwand
- Benutzer müssen eine neue Programmiersprache lernen
- Erweiterung einer bestehenden Sprache
	- Benutzer müssen keine neue Sprache lernen
	- manchmal unnatürlich wirkende Erweiterungen der Basissprache
- Datenbankfähigkeit durch Typbibliothek
	- einfachste Möglichkeit für das Erreichen von Persistenz
	- mit den höchsten "Reibungsverlusten"
	- evtl. Probleme mit der Transparenz der Einbindung und der Typüberprüfung der Programmiersprache
	- ODMG-Ansatz

### C++-Einbindung

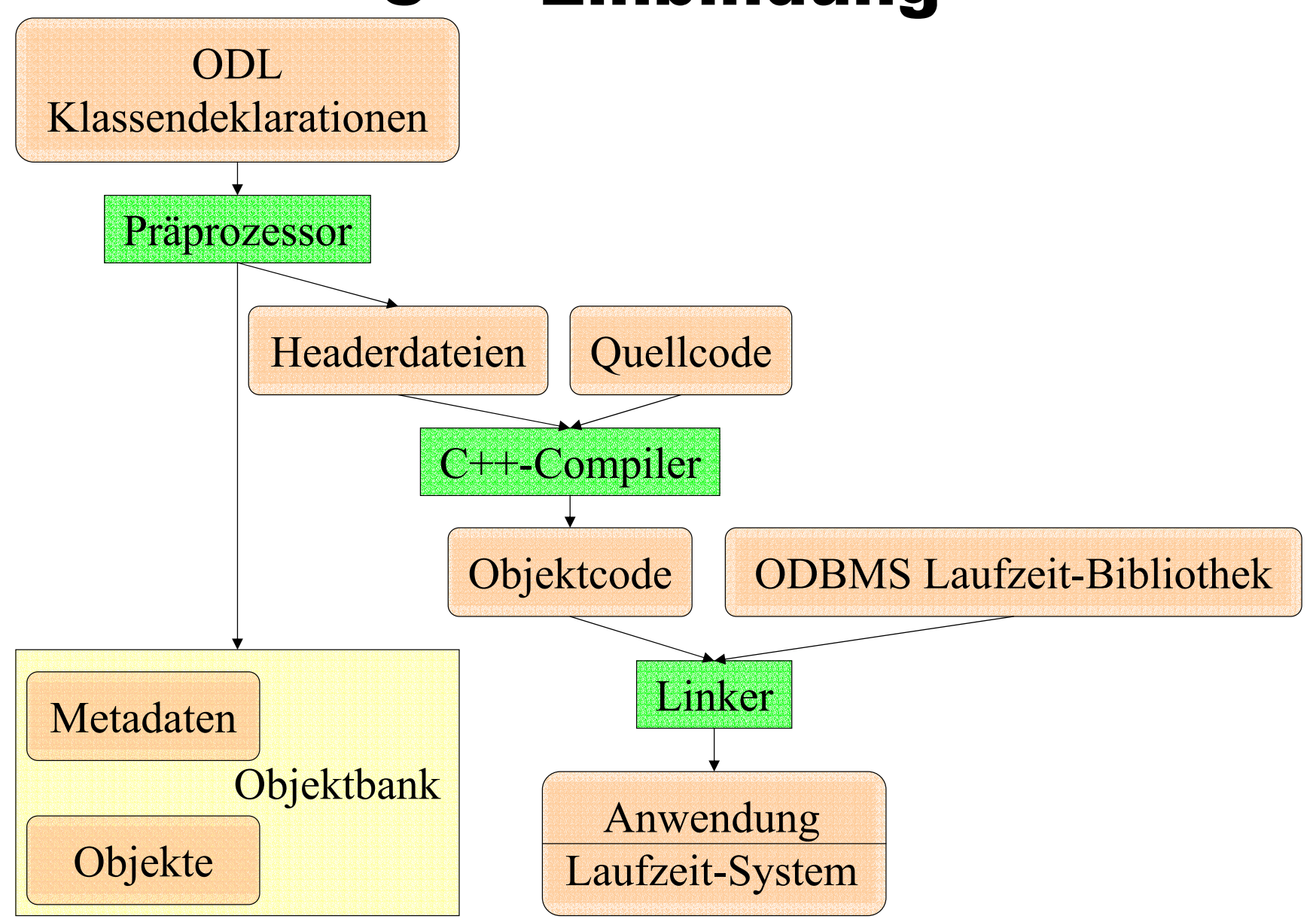

# Objektidentität

```
class Vorlesungen {
   String Titel;
   short SWS;
    Ref
〈Professoren
〉 gelesenVon inverse Professoren::liest;
};
```
### **Objekterzeugung und Ballung**

Ref {Professoren} Russel = **new**(UniDB) Professoren(2126, "Russel", "C4",…); Ref {Professoren} Popper = **new**(Russel) Professoren(2133, "Popper", "C3",…);

## Transaktionen

**• Schachtelung von Transaktionen** 

 notwendig um Operationen, die TAs repräsentieren, geschachtelt aufrufen zu können.

**void** Professoren::Umziehen(Ref 〈Räume〉 neuerRaum) { Transaction TAumziehen; TAumziehen.start();

```
...if ( /*Fehler? */ )
   TAumziehen.abort();
```
TAumziehen.commit();

};

...

### Einbettung von Anfragen

d Bag (Studenten) Schüler;

char\*profname = ...;

d\_OQL\_Query anfrage(

**''select** s

**from** <sup>s</sup>**in** v.Hörer, v **in** p.liest, p **in** AlleProfessoren

**where** p.Name = \$1");

anfrage « profname;

d\_oql\_execute(anfrage, Schüler);

#### **Graphische Darstellung des Pfadausdrucks**

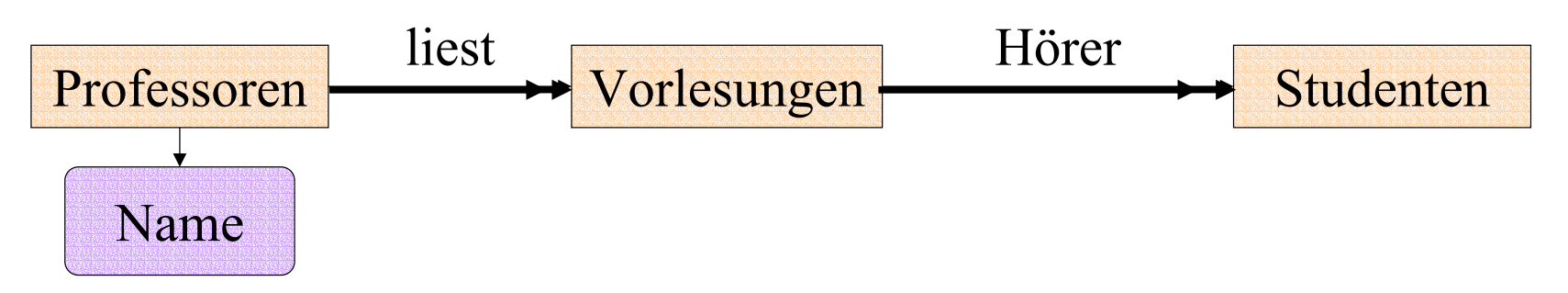

### Objektorientierte Modellierung

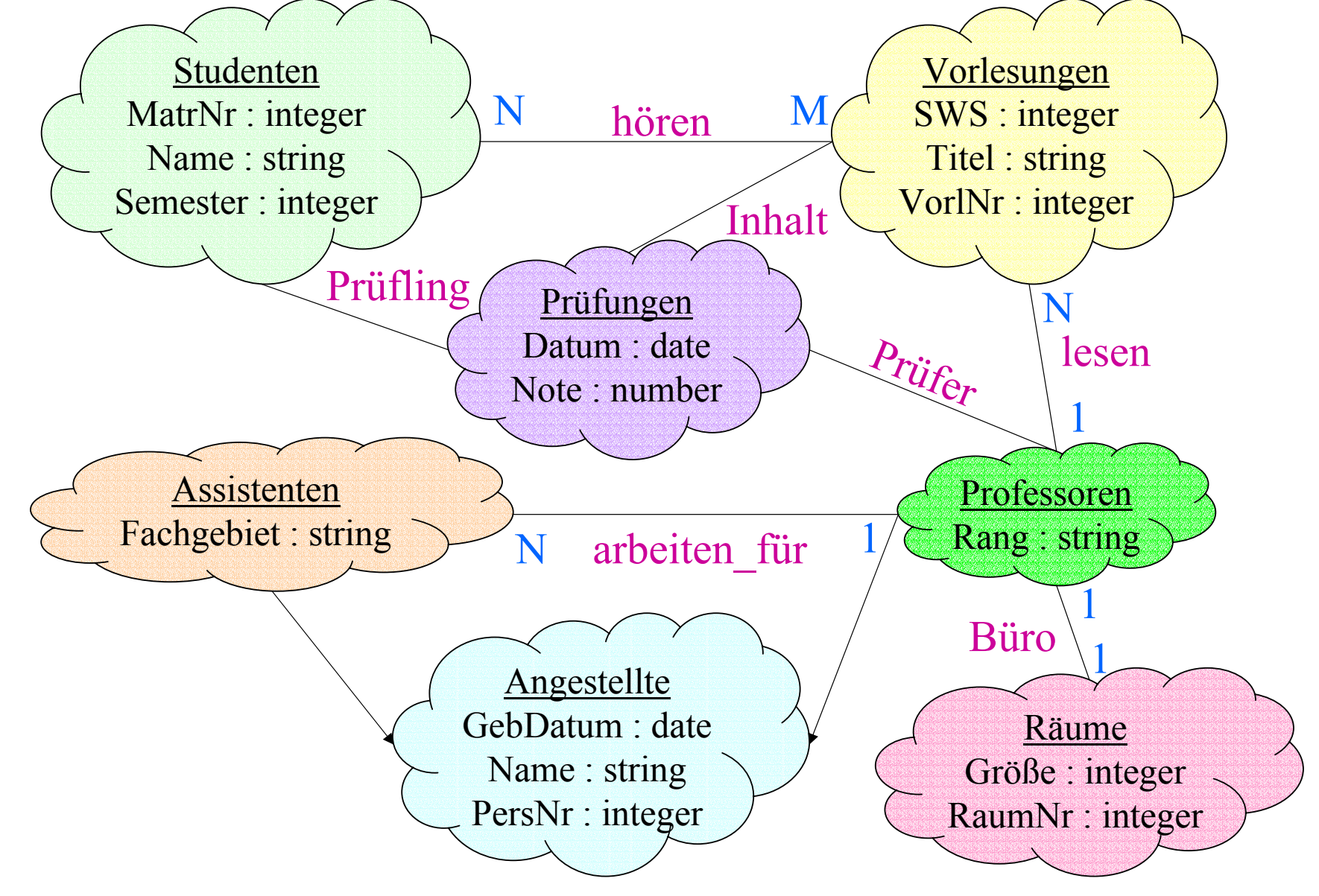

# Objektorientierte Entwurfsmethode

● Booch-Notation

- Grady Booch: Object-oriented Analysis and Design, The Benjamin/Cummings Publication Company, Inc., Redwood City, California, 1994
- Rational Rose ist ein System, das die Booch-Notation unterstützt
- Rumbaugh-Notation
	- Rumbaugh, Blaha, Premerlani, Eddy, Lorenson: Objectoriented Modelling and Design,
	- Prentice Hall, Englewood Cliffs, New Jersey, 1991.
- Mittlerweile wurden die beiden **Methoden** (Notationen) "vereinigt"

UML-Standard (Unified Modelling Language)

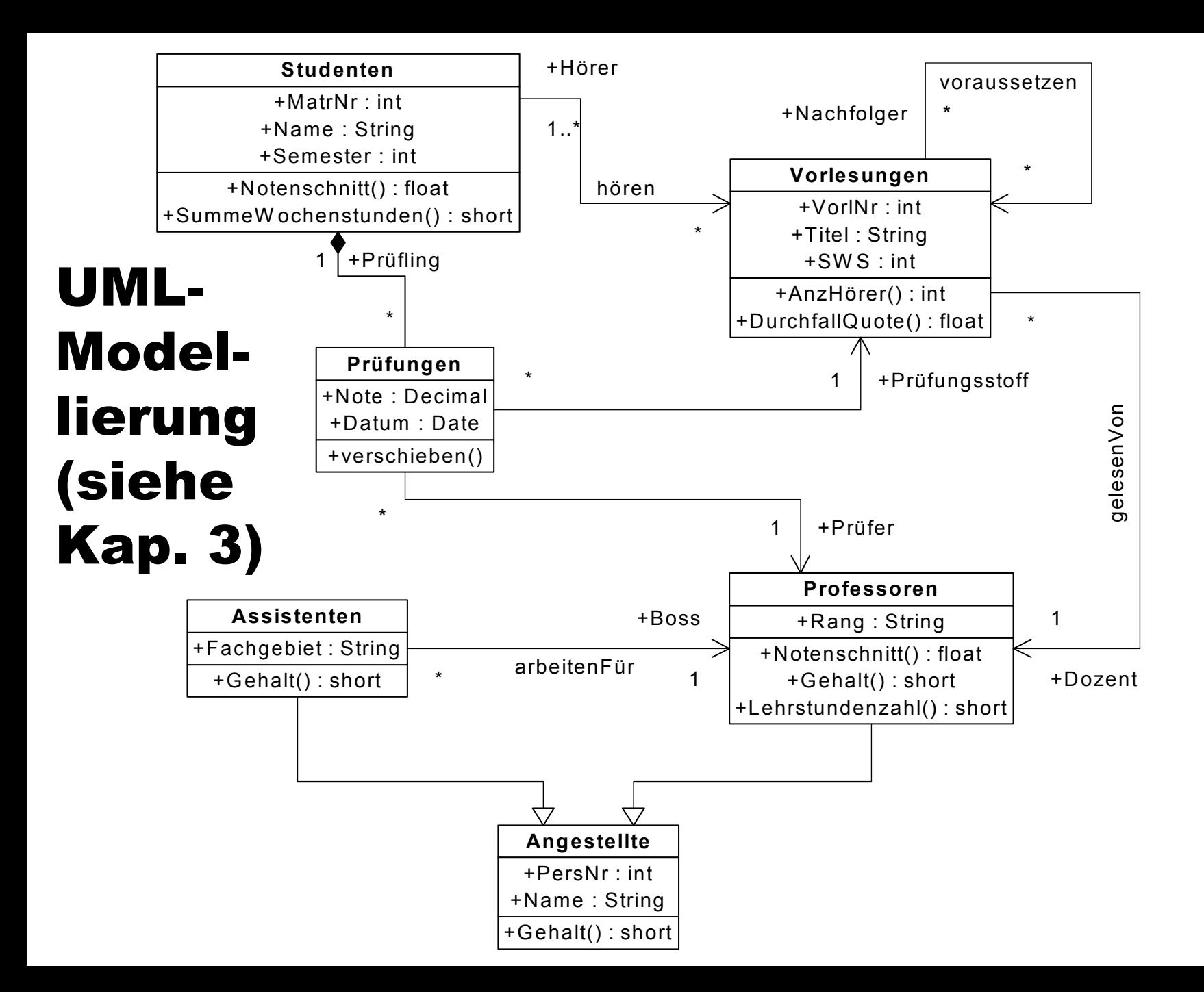

### Kommerziell verfügbare Produkte

**GemStone** IllustraItasca**MATISSE**  $\mathrm{O}_2$ Objectivity/DB **ObjectStore Ontos** OpenOBD POETUniSQL **Statice** Versant

# Objektrelationale Datenbanken

- **Mengenwertige Attribute**
- **Typdeklarationen**
- **Referenzen**
- **· Objektidentität**
- **Pfadausdrücke**
- **Vererbung**
- 

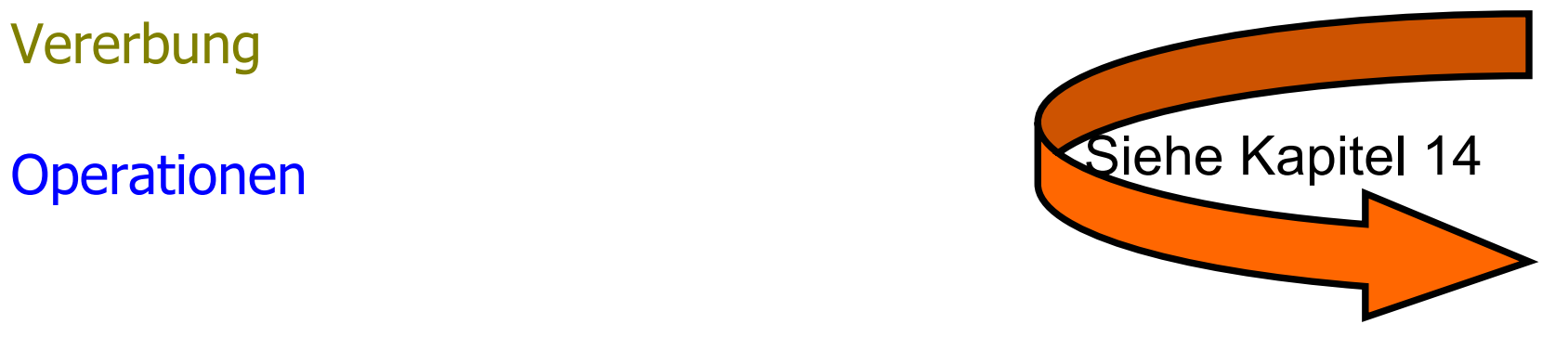